# Mercedes-Benz

# DFÜ Anbindung und Ansprechpartner

# 02. Abrufnachrichten

ALD00001290

#### Kontakt

Mercedes-Benz AG | Stuttgart, Germany | [www.mercedes-benz.com](http://www.mercedes-benz.com/) Abteilung SC/WT

[ibl-support@mercedes-benz.com](mailto:ibl-support@mercedes-benz.com)

+49 (0)30 / 887 215 588

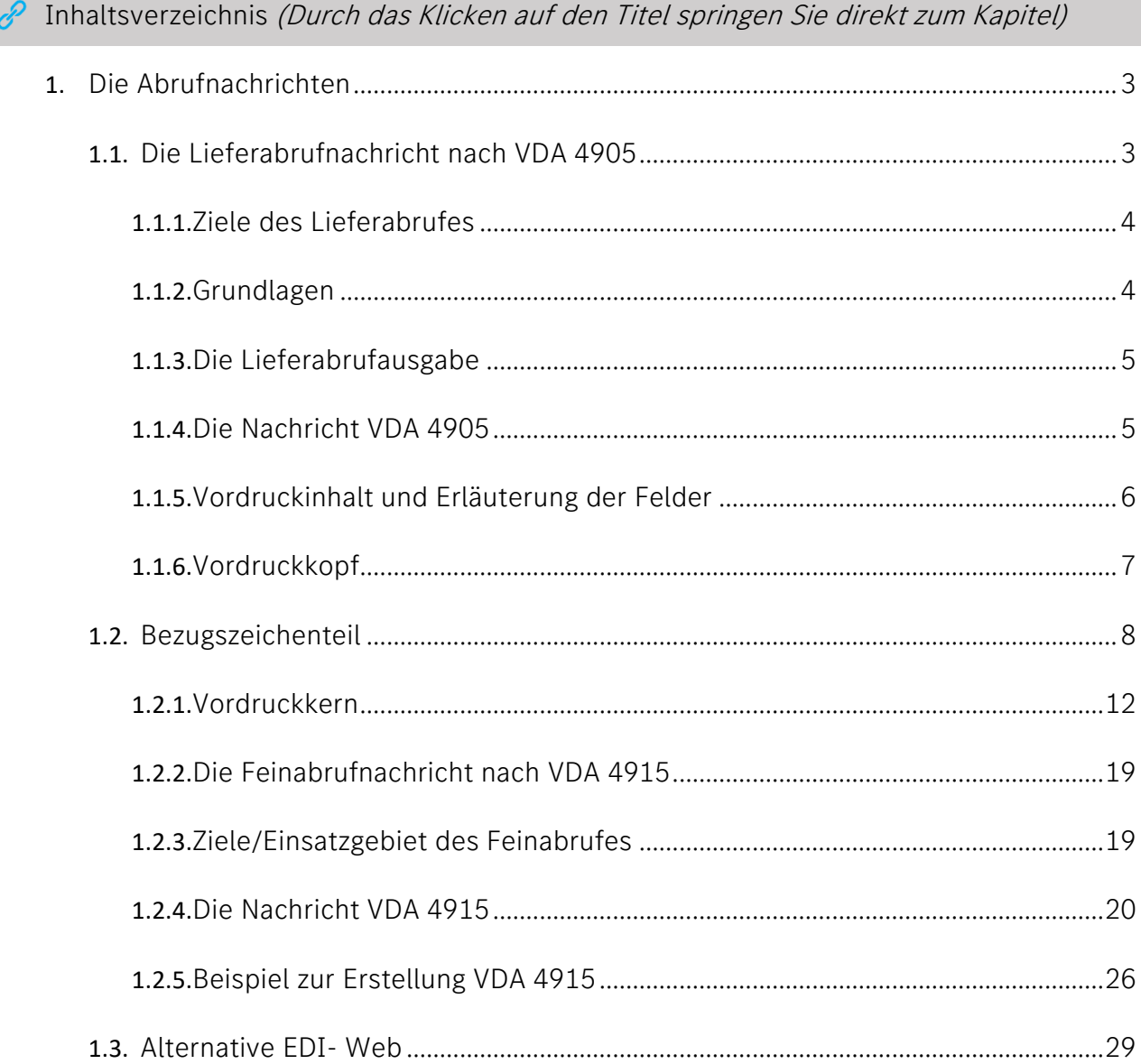

3 | Mercedes-Benz AG | DFÜ Anbindung und Ansprechpartner | September 2023

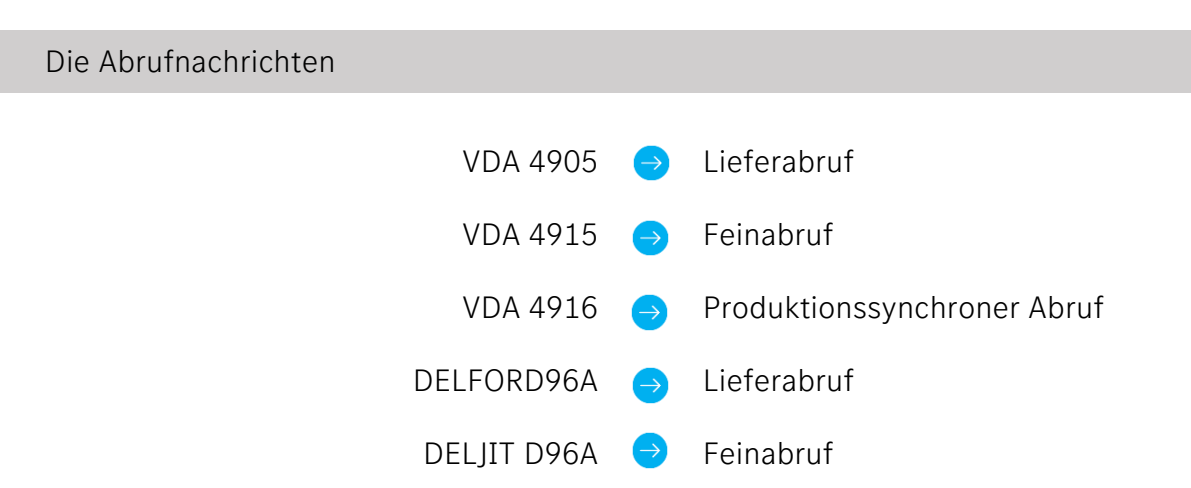

Die Daten-Fern-Übertragung von Abrufdaten ist ein Teil der Prozesskette, beginnend beim Kundenwunsch über die Ausgabe der Bestell- oder Abrufdaten, bis hin zum Wareneingang des bestellten Materials.

Die Bedarfsdaten resultieren aus verschiedenen Vorsystemen, so dass sich verschiedene Anlieferintervalle, auch untertägige Anlieferfrequenzen ergeben können.

Die Erstellung der Daten erfolgt in den einzelnen Standorten und richtet sich nach den VDA-Empfehlungen:

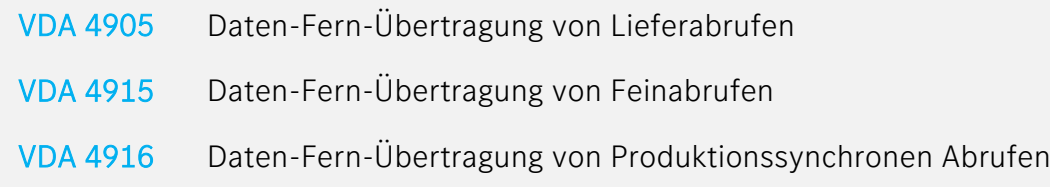

Inwieweit im Einzelfall neben der Lieferabruf- Nachricht VDA 4905 auch die Nachrichten gemäß VDA 4915 bzw. VDA 4916 erstellt werden, ist mit dem jeweils zuständigem Disponenten im Werk abzuklären.

# <span id="page-2-0"></span>Die Lieferabrufnachricht nach VDA 4905

- Die VDA-Empfehlung VDA 4905 ist für den Abruf von sog. Produktions-Material vorgesehen.
- Bestellungen von Nichtproduktions- Material (Hilfs- und Betriebsstoffe, Investitionsgüter etc.) werden i.d.R. und soweit möglich über eDOCS abgewickelt. Bitte stimmen Sie sich im Einzelfall mit dem für Sie zuständigen Disponenten ab.

# <span id="page-3-0"></span>Ziele des Lieferabrufes

- Neben dem allgemein gültigen Nutzen der DFÜ- z.B. schnelle und beleglose Datenübermittlung –bietet der Austausch von Lieferabrufen insbesondere folgende Vorteile:
	- o sofortige Verfügbarkeit und Weiterverarbeitung der Daten
	- o schnelle Reaktion bei Bedarfsveränderungen
	- o Erhöhung der Lieferbereitschaft
	- o Steigerung der Wettbewerbsfähigkeit

#### <span id="page-3-1"></span>Grundlagen

Der Lieferabruf beinhaltet Bedarfsmengen und -termine im Nah-, Mittel- und Fernbereich, die an den Lieferanten übermittelt werden. Er dient dem Lieferanten zur Produktions- und Vormaterialplanung, sowie zur Versandsteuerung.

Die Daten gelten unabhängig von der Übermittlung - in Papierform oder per Daten-Fern-Übertragung - als rechtsgültig.

Die Vollständigkeit der beleglos übermittelten Lieferabrufdaten wird vom Datenersteller sichergestellt. Nach Empfang der Daten sollten diese gesichert, geprüft und um anwenderinterne Daten zur maschinellen Weiterverarbeitung ergänzt werden.

Es wird empfohlen, die Daten einige Zeit auf einem Datenträger zu sichern.

Die empfangenen Daten können eindeutig über folgende Ordnungsbegriffe zugeordnet werden:

- Werk Kunde
- Sachnummer Kunde
- Abladestelle
- Neuer LAB ersetzt alten LAB

# <span id="page-4-0"></span>Die Lieferabrufausgabe

Basis für den Lieferabruf bildet das Produktionsprogramm der Mercedes-Benz AG für:

- $\bullet$  JIT,
- $\bullet$  IIS.
- Lager und
- Häufigkeit.

Für die Standardbelieferung Lager dient die VDA Norm 4905.

Für die Standardbelieferung JIT dient die VDA- Norm 4915 oder 4905.

<span id="page-4-1"></span>Die Nachricht VDA 4905

Die Nachricht VDA 4905 beinhaltet folgende Sätze:

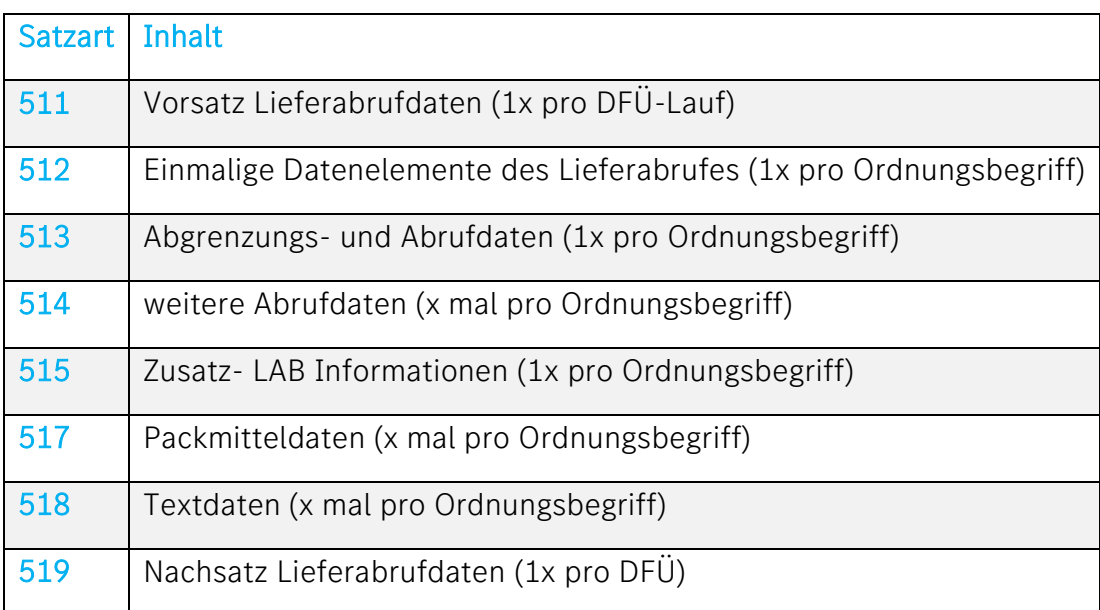

Hinweis zu Satzart 512, Pos. 4, LAB-Nummer:

Definition: Die LAB-Nummer dient der Identifizierung der Lieferabrufe.

#### Sie ist ein neunstelliger Begriff und gliedert sich wie folgt:

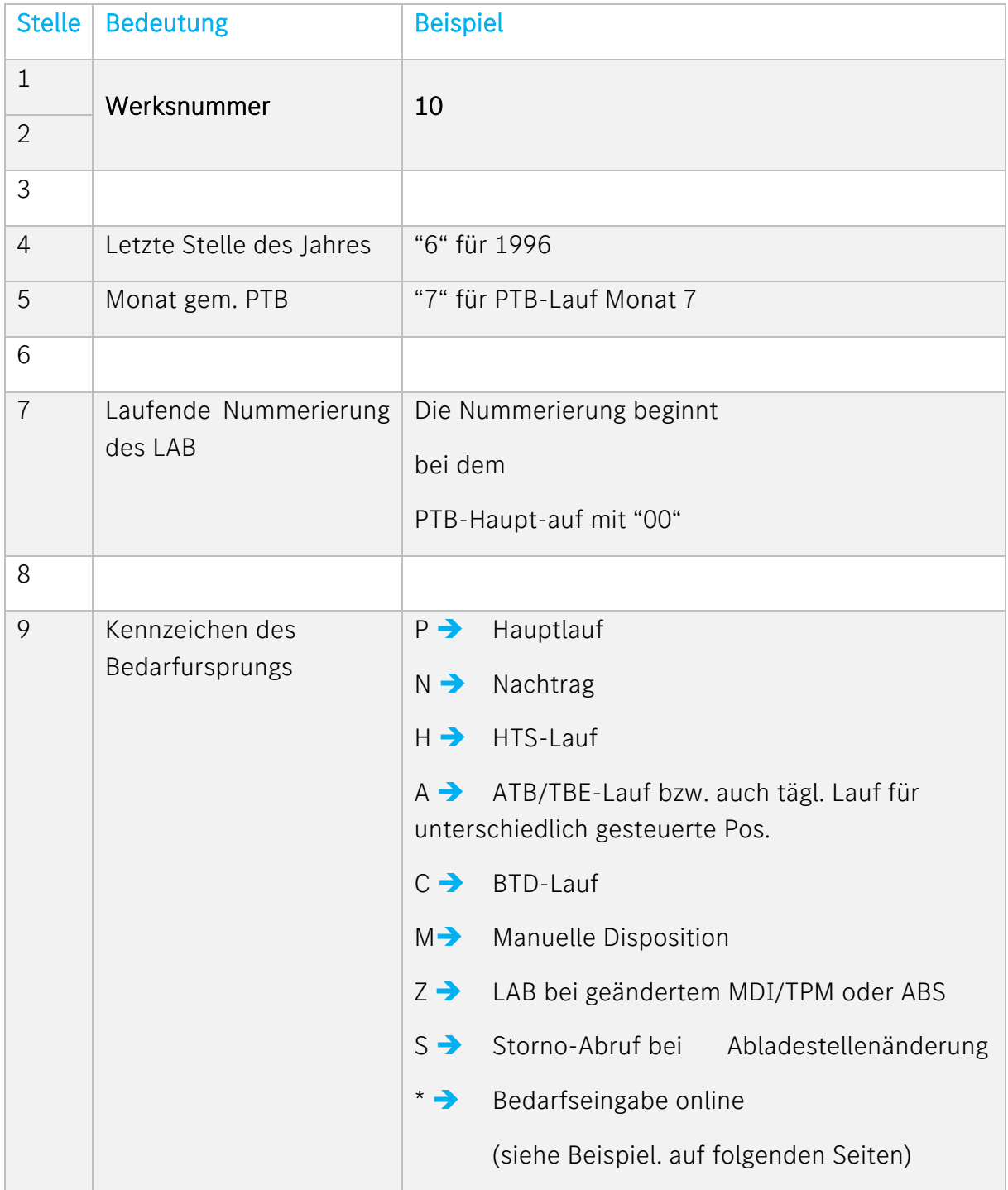

# <span id="page-5-0"></span>Vordruckinhalt und Erläuterung der Felder

Hinweis: Dieser Abschnitt war bis einschließlich 2006 Bestandteil der Mercedes-Benz Special Terms 17 Anlage (MBST 17 Anlage) und wurde nach der Übernahme in das DFÜ-Handbuch dort entnommen.

# <span id="page-6-0"></span>Vordruckkopf

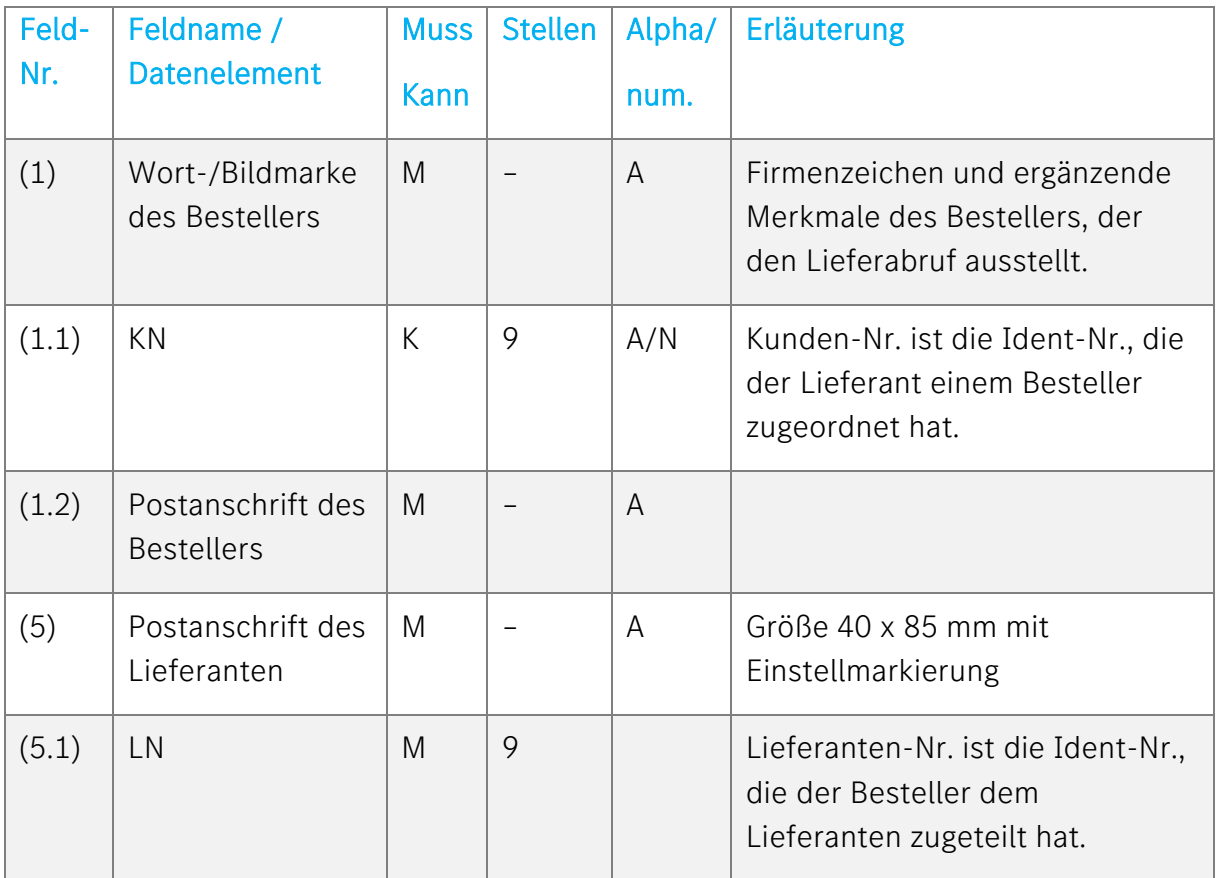

# <span id="page-7-0"></span>Bezugszeichenteil

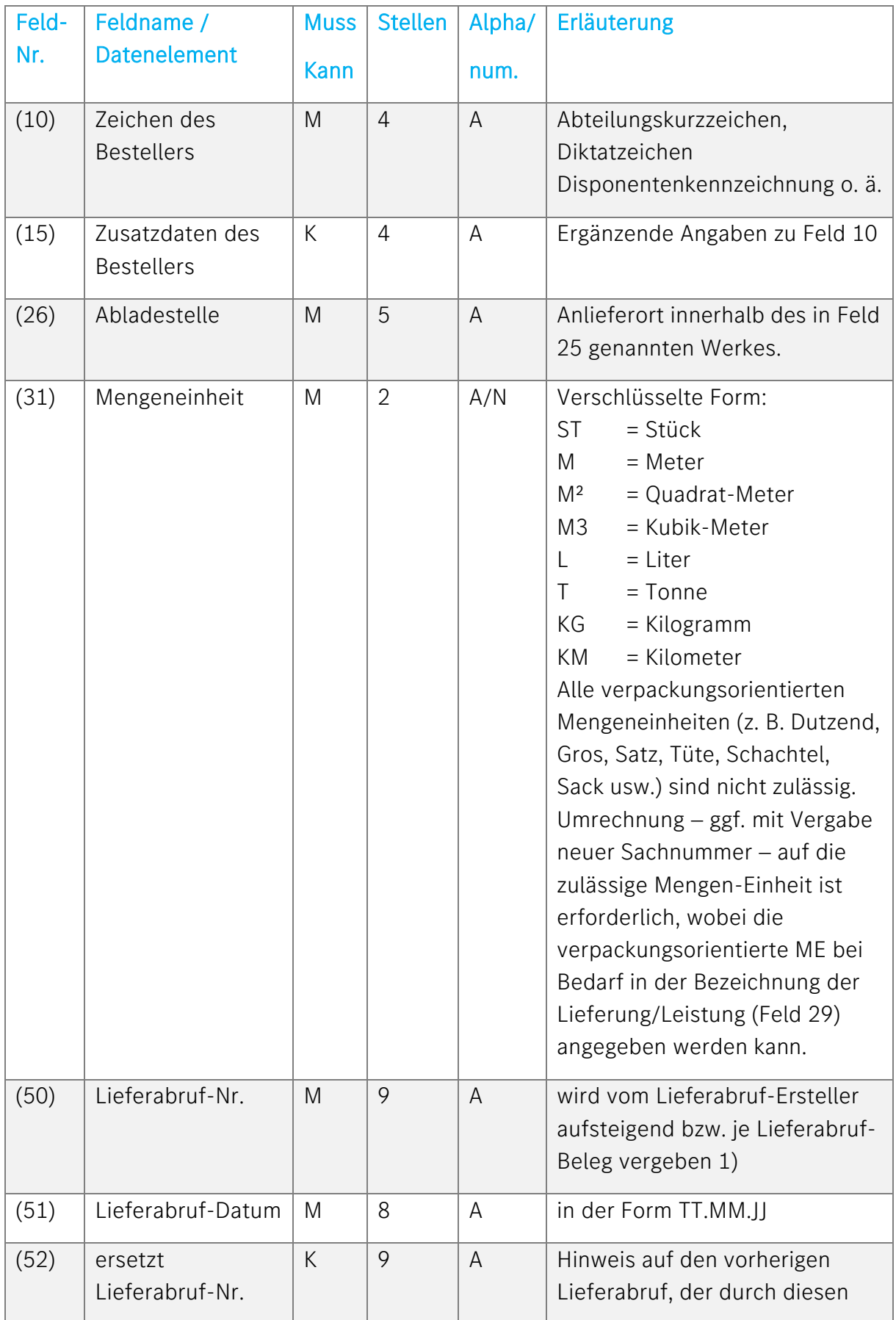

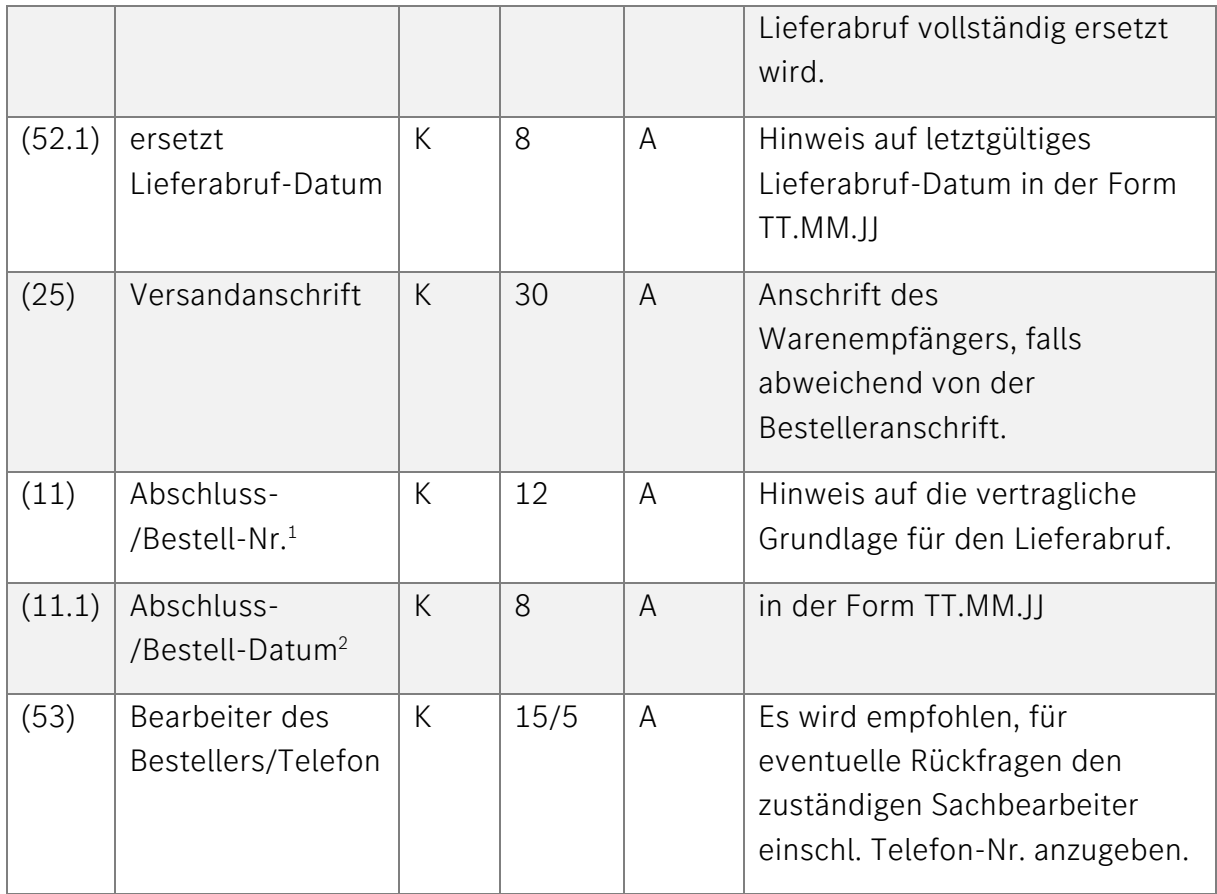

- 1) In der letzten Stelle können folgende Kennzeichen vergeben werden:
	- $A =$ Bedarfe aus ATB (Auftragsteilebedarf)
	- H = Bedarfe aus HTS (Hausteilesteuerung)
	- P = Hauptlauf
	- $N =$  Nachtrag
	- $C =$  Bedarfe auf CIMOS
	- \* = manuell geänderter LAB (Terminrahmen maschinell)
	- M = manueller LAB (Menge u. evtl. der Termin manuell eingetragen)
	- J = umgeschlüsselter manueller LAB (wird beim Hauptlauf 01 durch M" ersetzt)
	- Z = LAB bei Stammdatenänderung (Transportmitteländerung oder MDI-Änderung)

<sup>&</sup>lt;sup>1</sup> Werk 010 überträgt an dieser Stelle die interne Lieferplan-Nummer aus SAP, die nicht mit der Einkaufsabschluss-Nummer (vertragliche Grundlage) identisch ist.

<sup>2</sup> Werk 010 überträgt an dieser Stelle das interne Anlagedatum des Lieferplanes in der Form TT.MM.JJJJ

Copyright © Mercedes-Benz AG. Alle Rechte vorbehalten. Kein Titel dieser Unterlage darf in irgendeiner Form (Druck, Fotokopie, Mikrofilm oder einem anderen Verfahren) ohne ausdrückliche Genehmigung des Herausgebers reproduziert oder unter Verwendung elektronischer Systeme verarbeitet, vervielfältigt oder verbreitet werden.

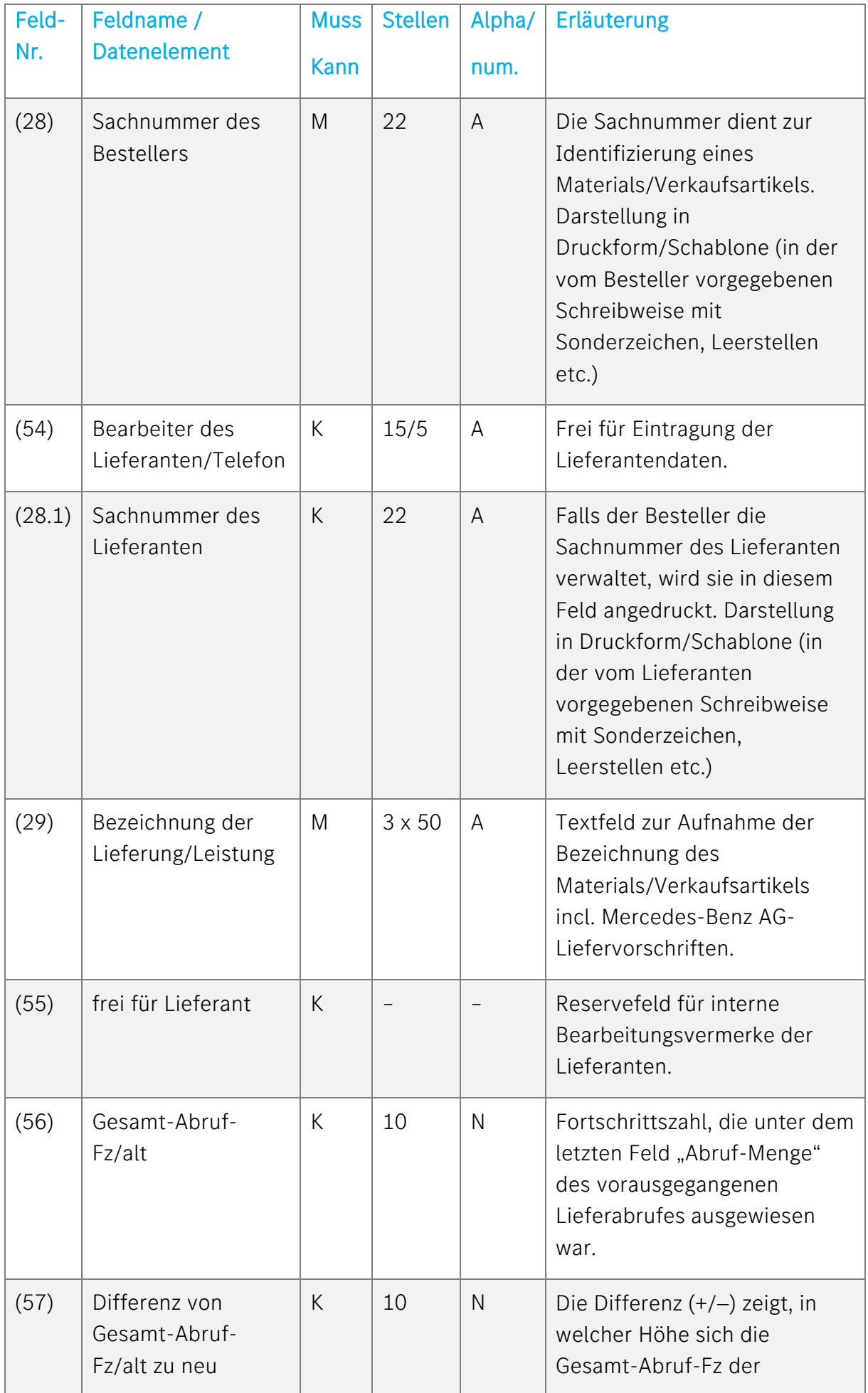

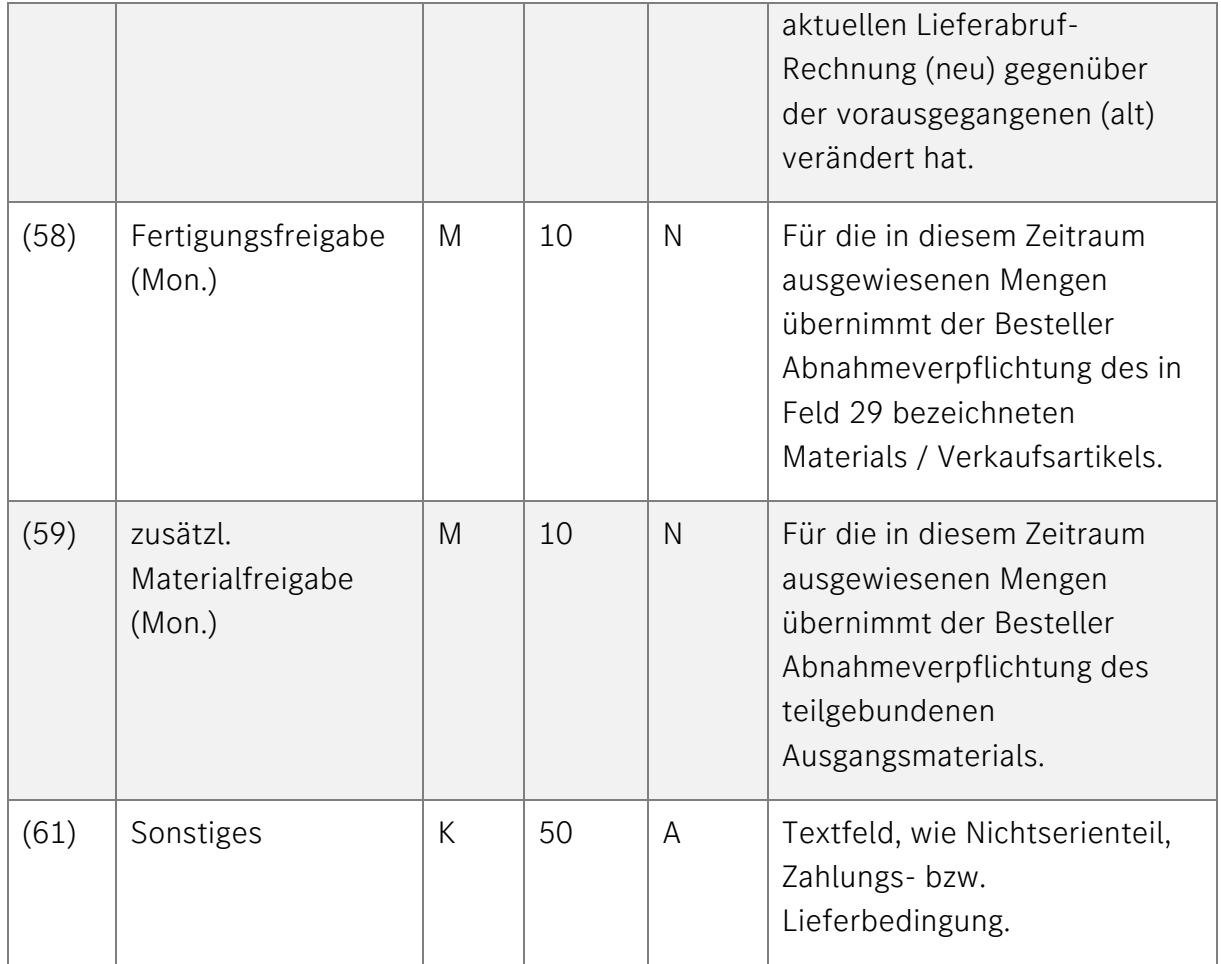

### <span id="page-11-0"></span>Vordruckkern

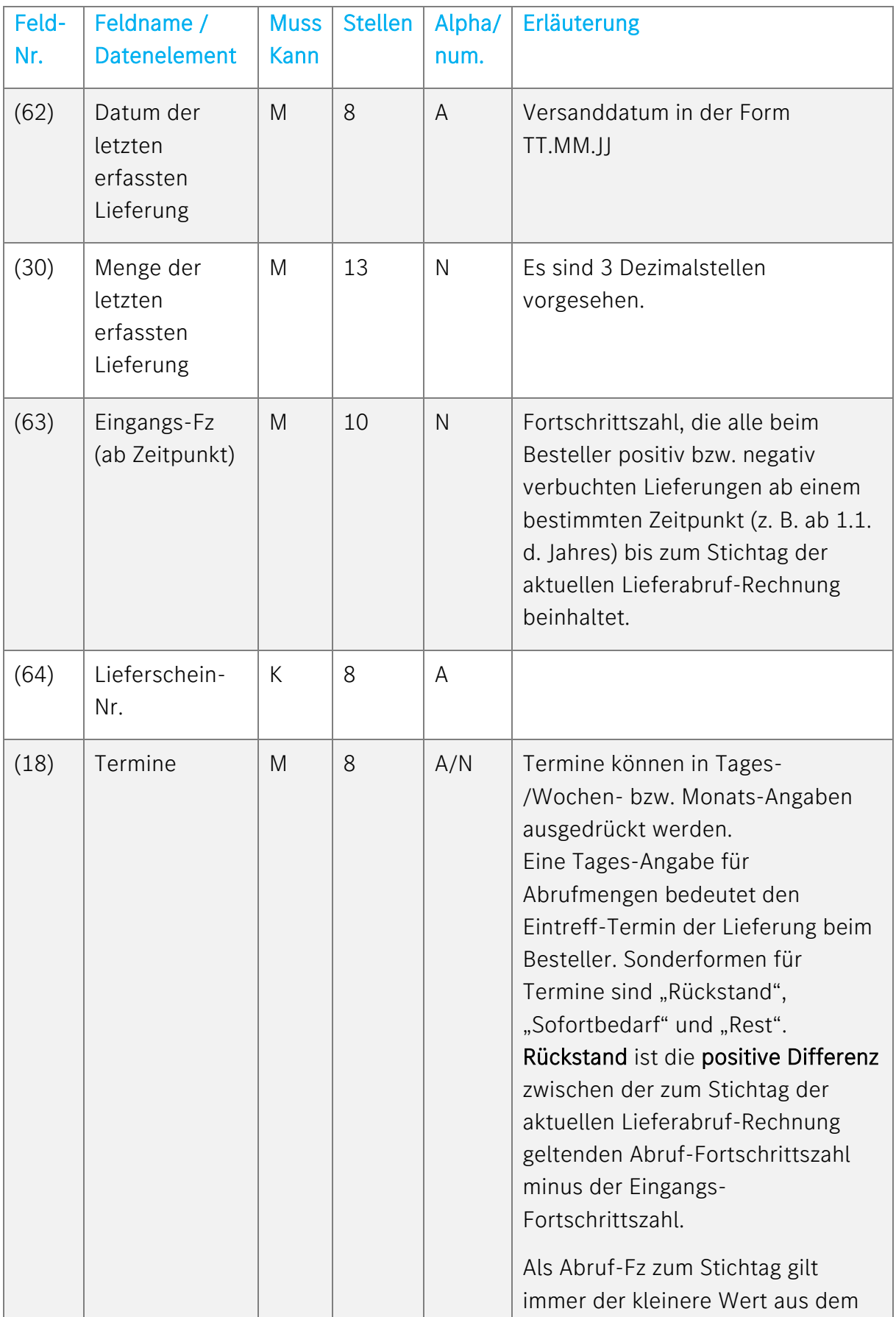

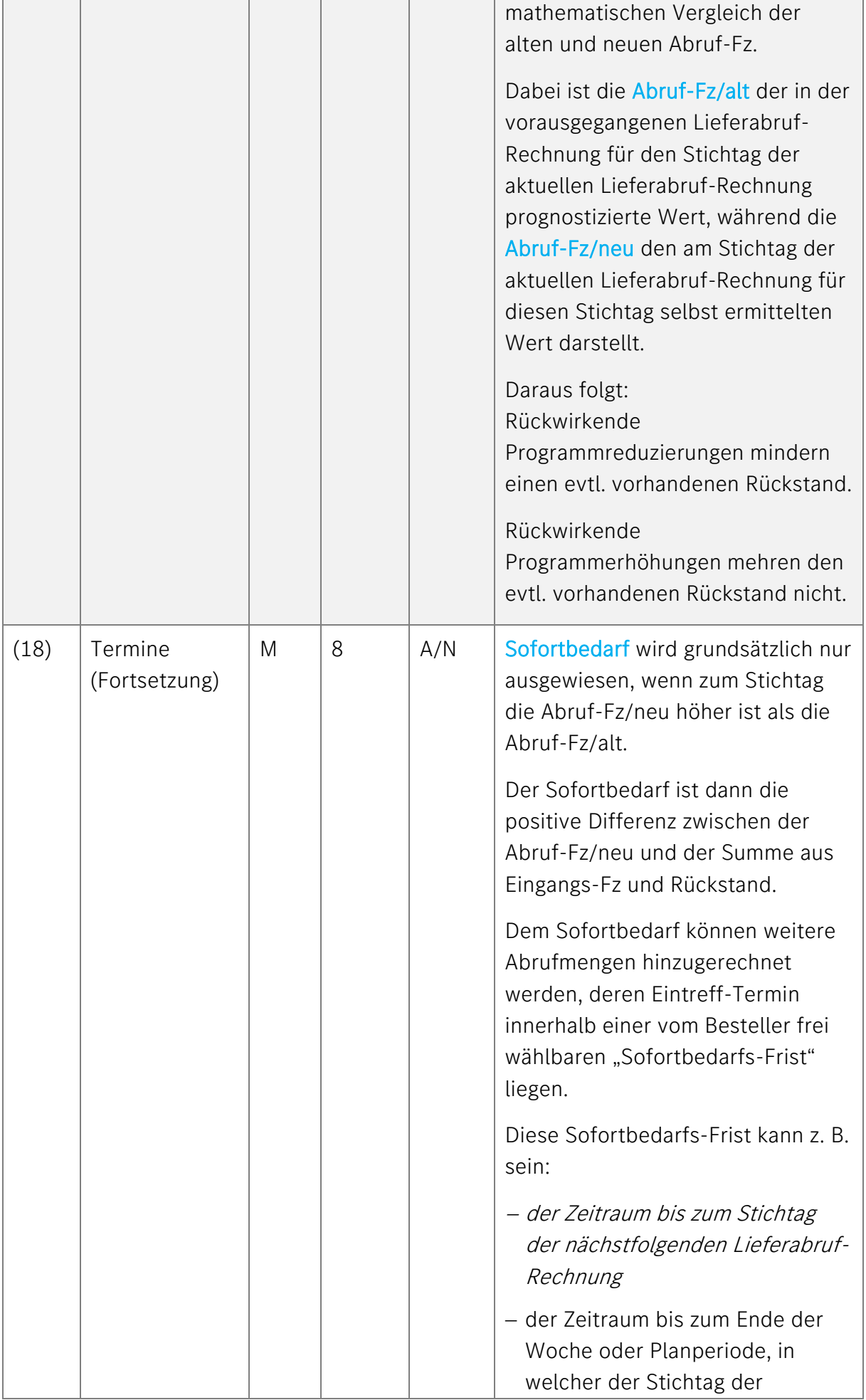

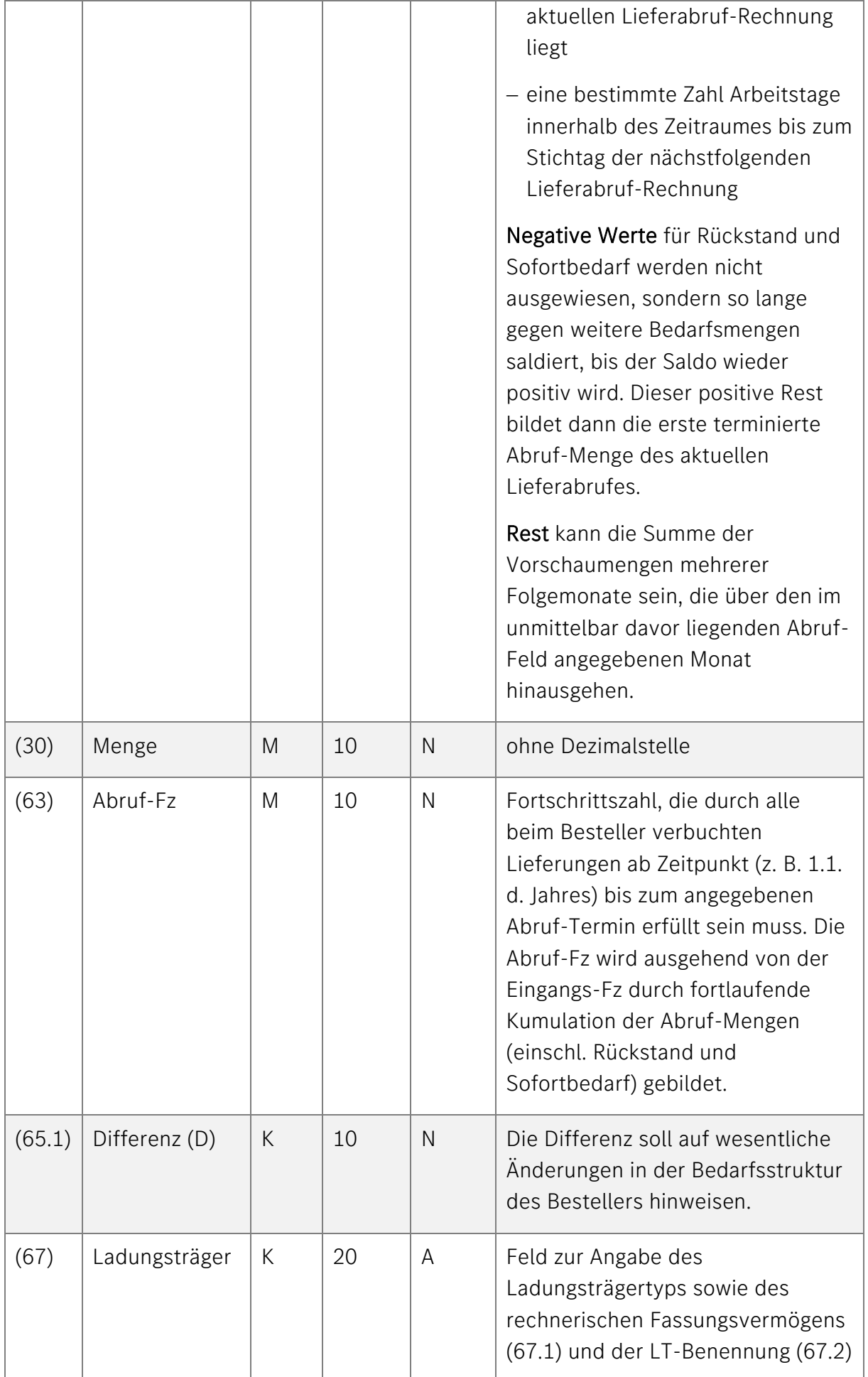

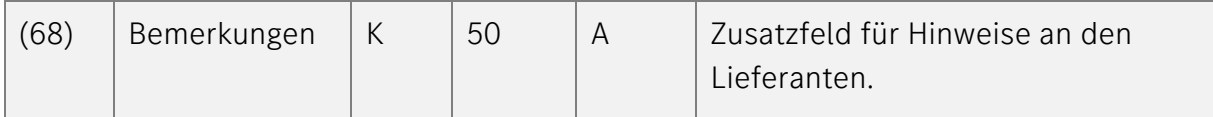

# Beispiel zur Erstellung VDA 4905

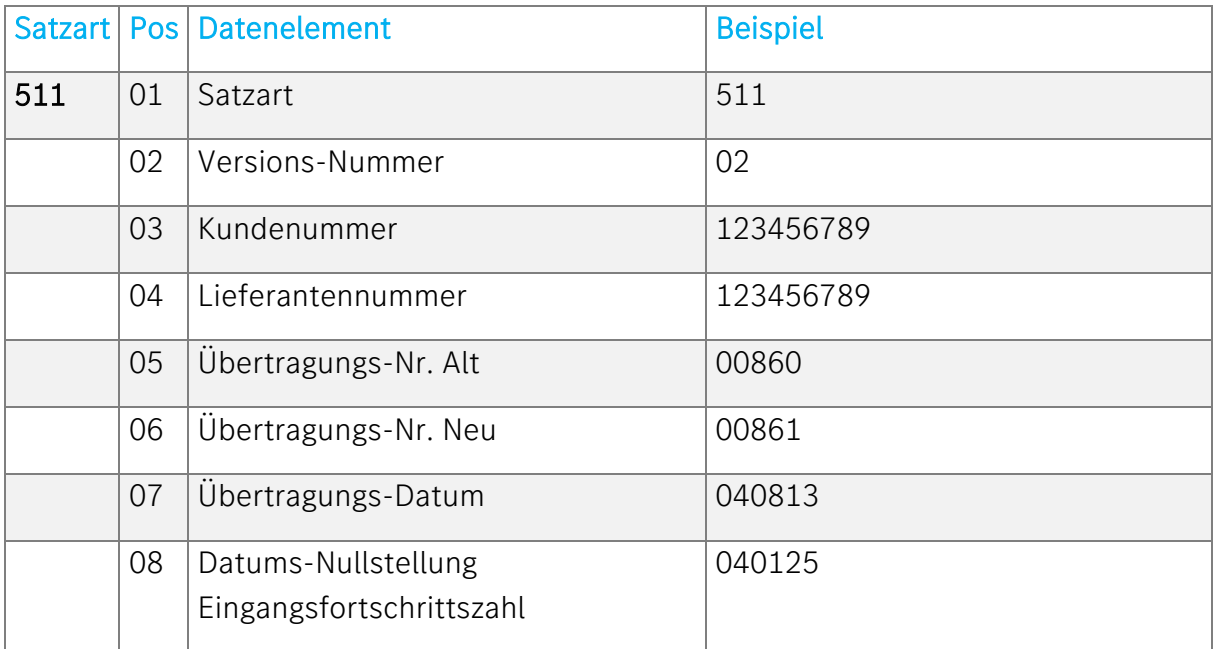

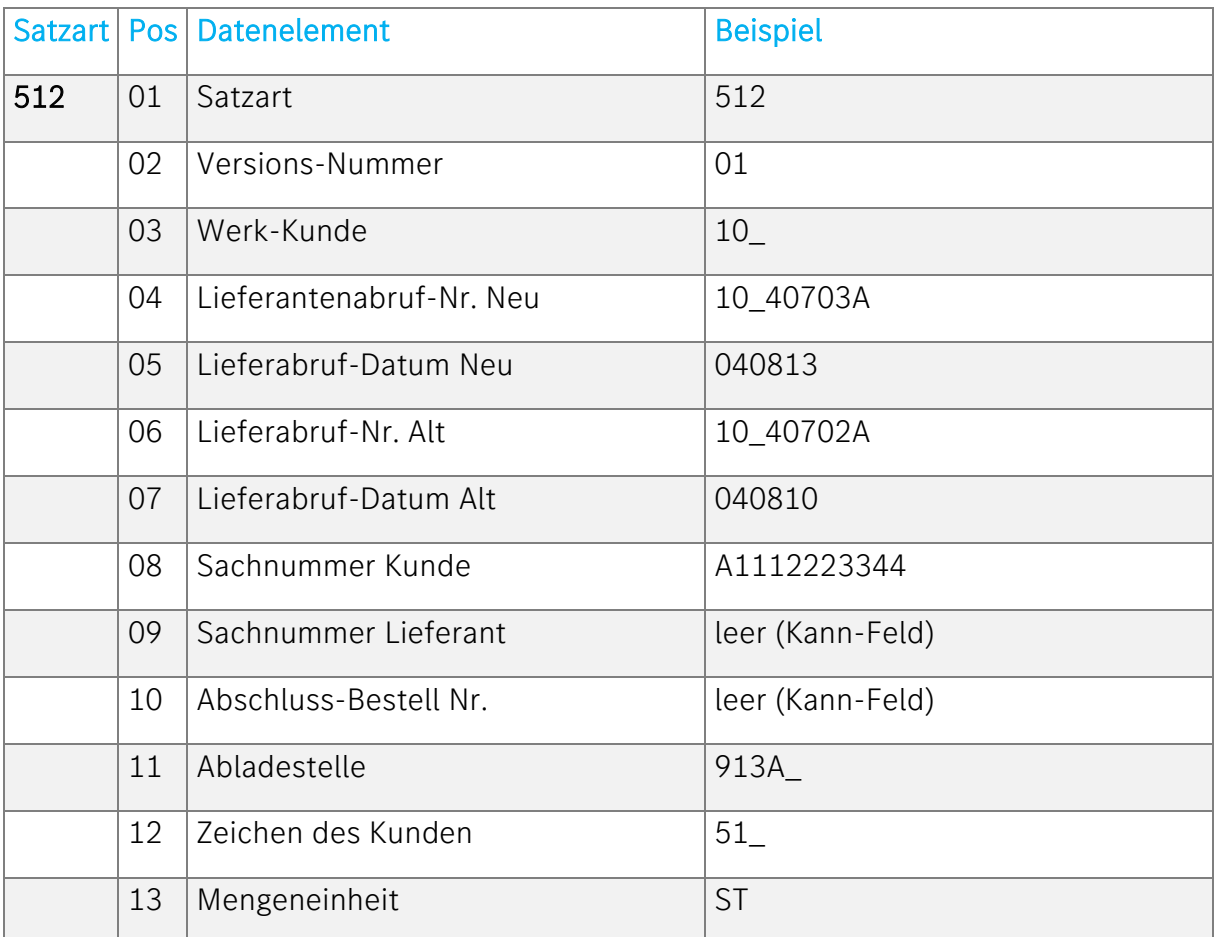

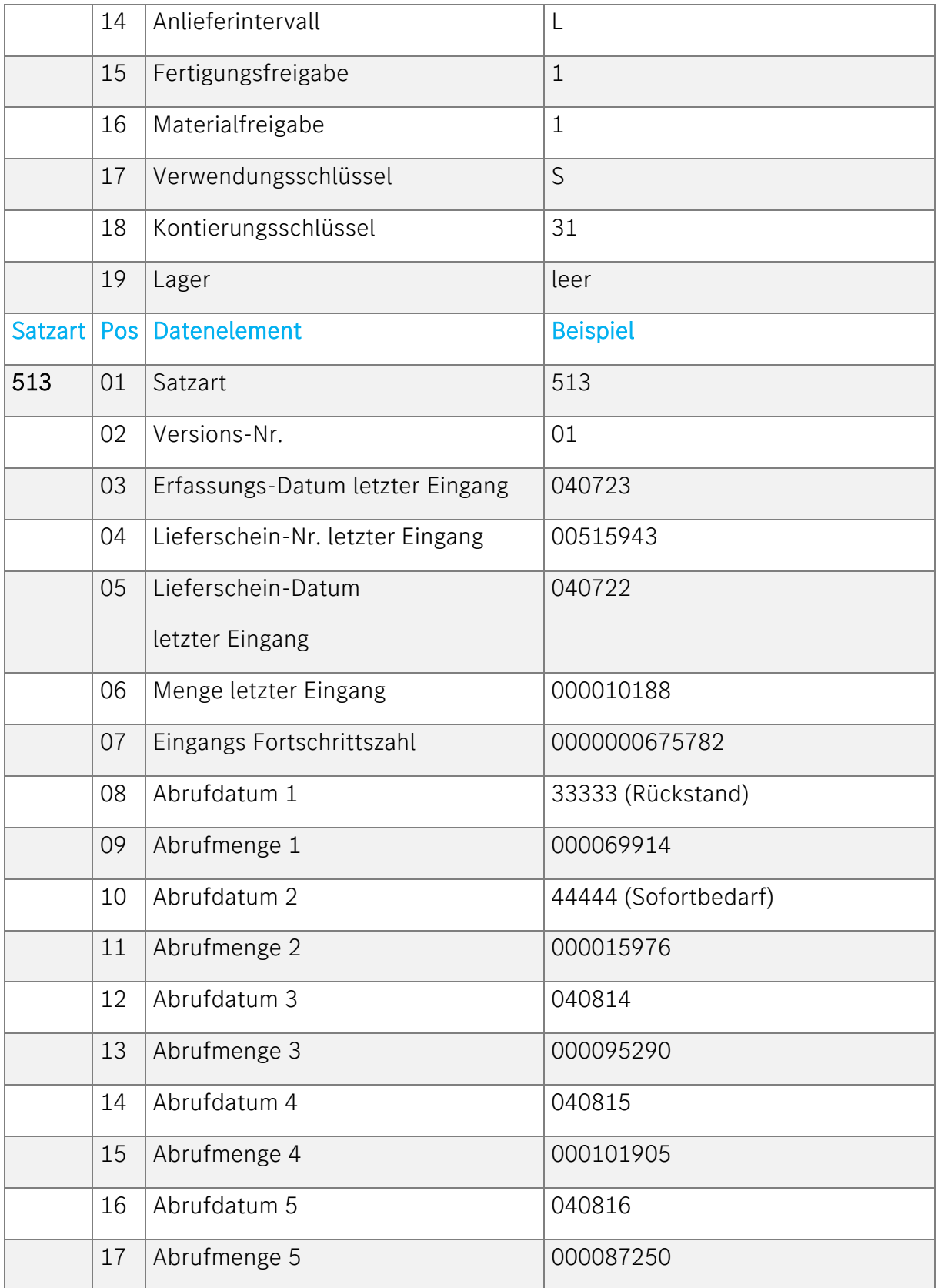

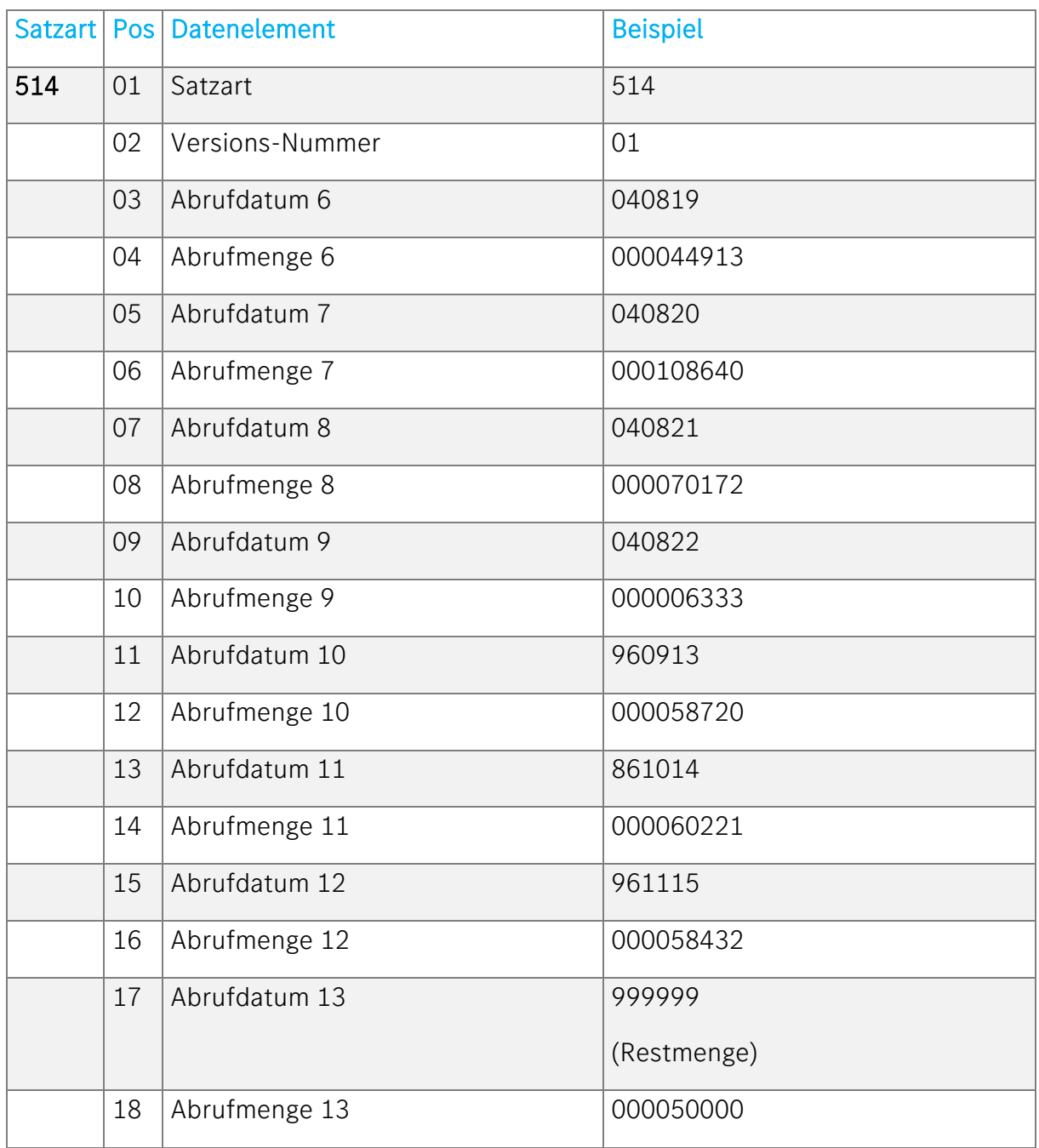

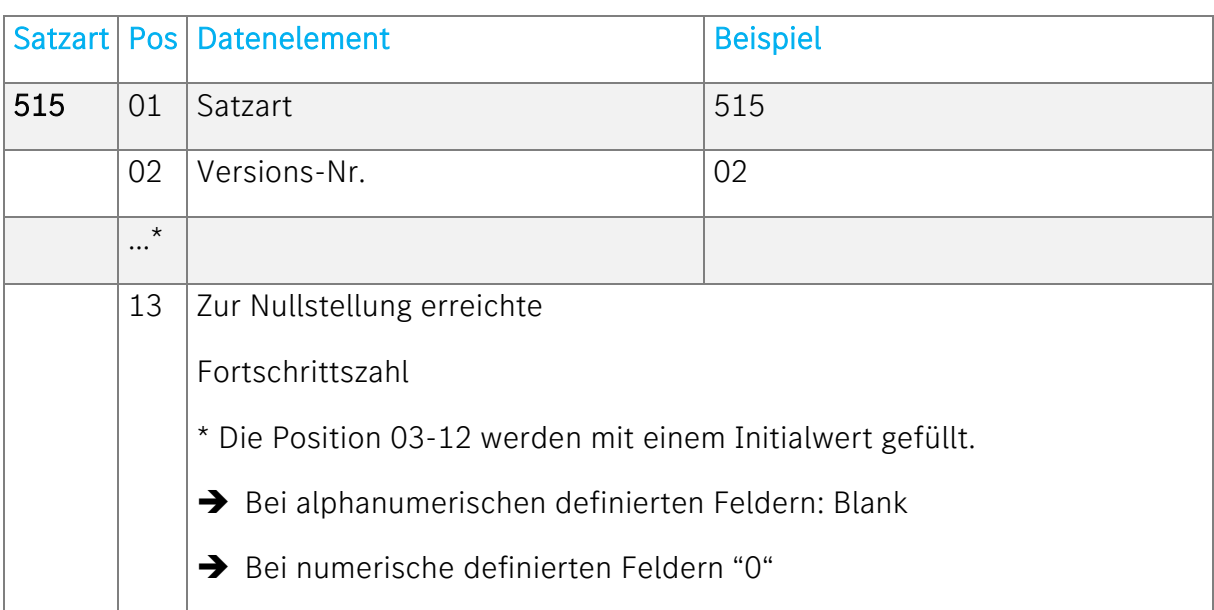

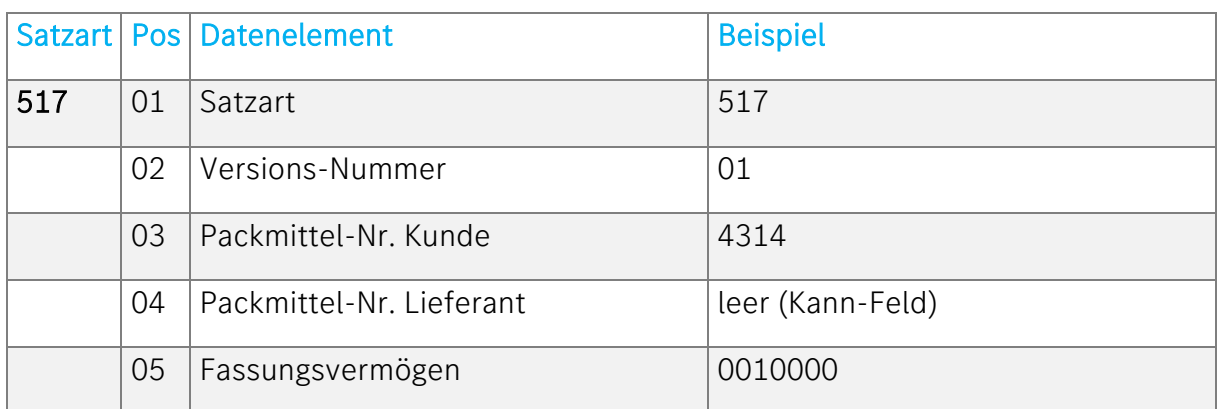

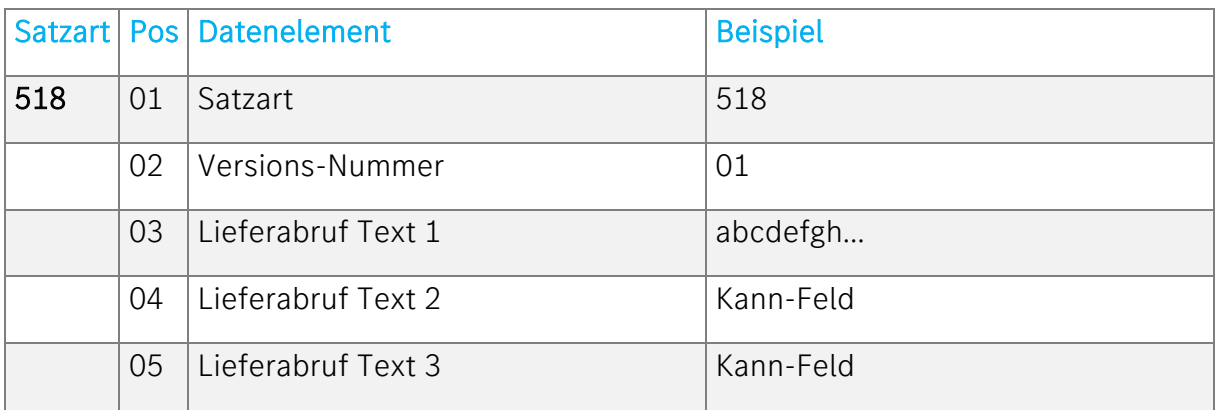

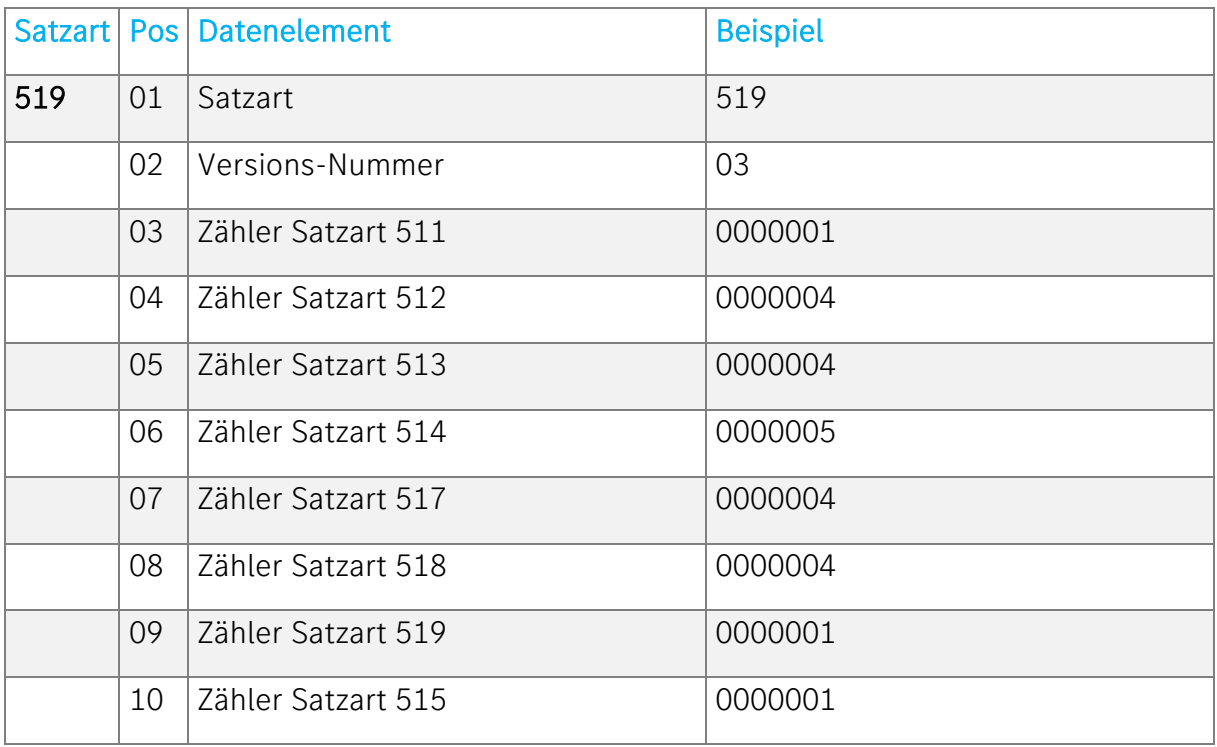

Anmerkung: In der Satzart 512 wird bei einer Stornierung an der Stelle 29 ein , S' übertragen; in derselben Datei stehen dann auch die korrekten Daten. Für LLZ: Satzart 515 Position 14 (Stelle 111): Kennzeichen für die Übernahmeart Mindestreichweite (R/B) Position 15 (Stelle 112-123): Mindestbestandsangabenin AT/Bestand.

 $\overline{a}$ 

# <span id="page-18-0"></span>Die Feinabrufnachricht nach VDA 4915

# <span id="page-18-1"></span>Ziele/Einsatzgebiet des Feinabrufes

#### Ziele des Feinabrufes:

• Ziel ist es, auf der Basis von Fertigungs- und Montageimpulsen für ein ausgewähltes Teilespektrum täglich, bzw. untertägig Abrufe zu erzeugen, um eine Optimierung des Informations- und Materialflusses zu erreichen.

#### Besonders günstige Einsatzgebiete sind:

- Teilefamilien, die aufgrund ihres Volumens ohne Zwischenlager in die Nähe eines, bzw. mehrerer Verbraucherorte termingerecht angeliefert werden sollen.
- Teilefamilien, die großen Bedarfschwankungen unterliegen und deshalb ein hohes Maß an Bedarfsaktualität erfordern um eine produktionsgerechte Anlieferung sicher zu stellen.

#### Verwendungszweck der Feinabrufe beim Zulieferer:

- zur exakten Versandanweisung
- ggf. auch als Feinsteuerung der Produktion
- Vorabinformation für produktionssynchrone Abrufe (VDA 4916)

#### Vorteile des Feinabrufes:

- Verarbeitung von Bedarfsdaten, die aufgrund von aktuellen Impulsdaten ermittelt werden
- Verbuchung untertägiger Sonderbedarfe
- Vorlaufrechnung auf Stundenbasis
- Fahrplansteuerung
- untertägige Abrufsrechnung
- flexible Übertragung der Bedarfsdaten
- flexible Kalendersteuerung
- früher DFÜ-Versand (als VDA 4905)
- geringes Übertragungsvolumen (5 bis 15 Tage)

# <span id="page-19-0"></span>Die Nachricht VDA 4915

Die Nachricht VDA 4915 beinhaltet folgende Sätze:

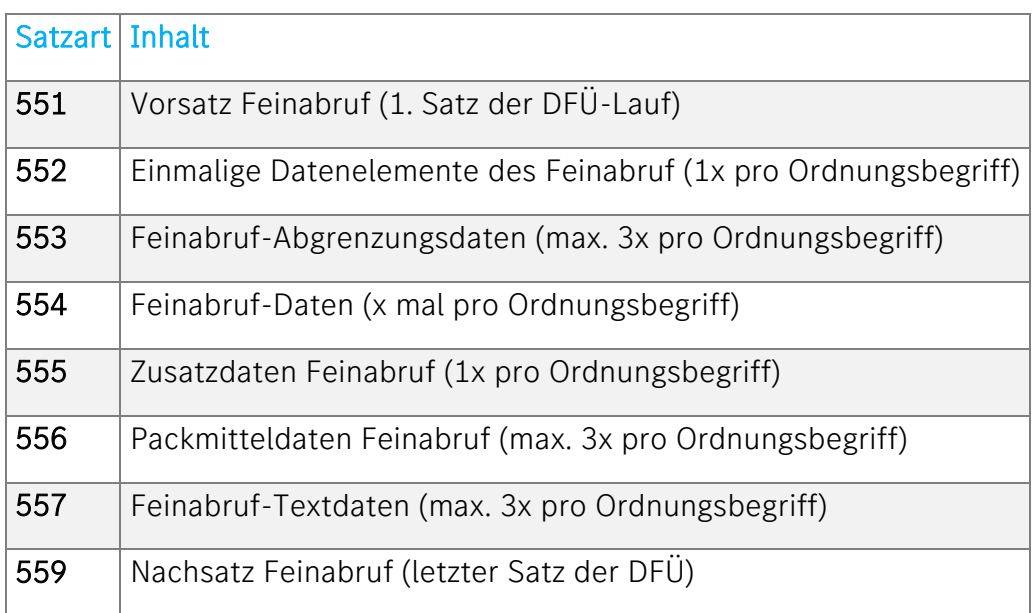

#### Hinweise zu einzelnen Satzarten

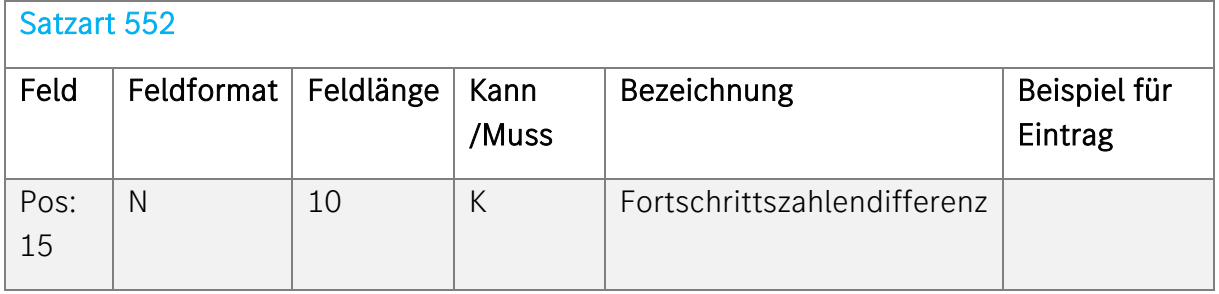

#### Beschreibung:

Bei der Berechnung der zu liefernden Mengen sind Über- bzw. Unterlieferungen zu berücksichtigen. Im folgenden Beispiel ist dies das Feld "UL/ÜL".

#### Unterlieferungen:

Falls im Feld "UL/ÜL" ein negativer Wert eingetragen ist, müssen Sie diese Menge zu der Bestellmenge addieren.

#### Beispiel:

Im Feld "UL/ÜL" ist als Wert "-10" angegeben. Für ihre Belieferung bedeutet das, dass Sie am 28.11.95 zu den 14 Stück zusätzlich 10 (= 24) liefern müssen.

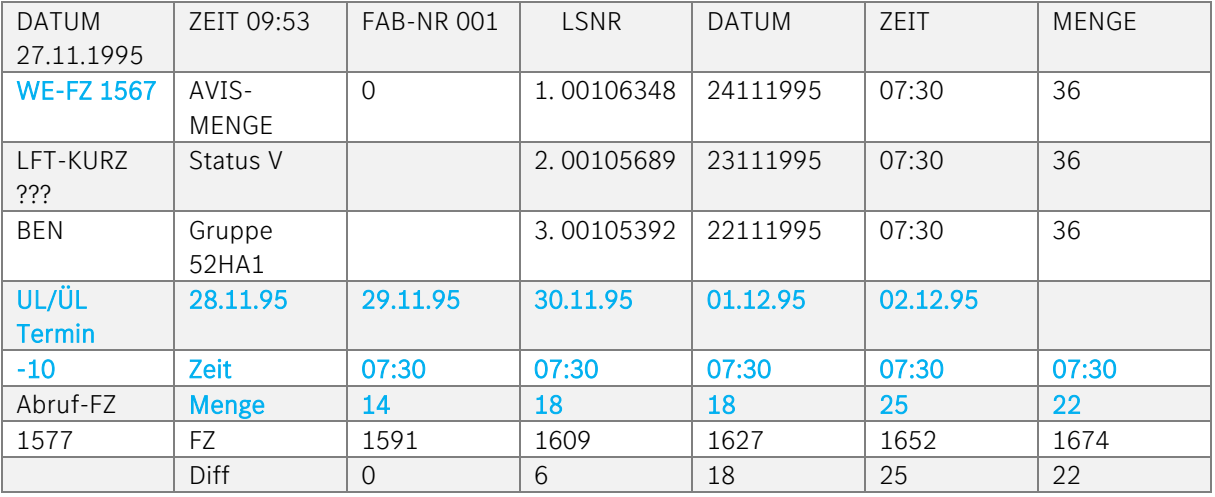

#### Überlieferungen:

Falls im Feld "UL/ÜL" ein positiver Wert eingetragen ist, müssen Sie diese Menge von der Bestellmenge subtrahieren.

#### Beispiel:

Im Feld "UL/ÜL" ist als Wert "439" angegeben. Für ihre Belieferung bedeutet das, dass Sie am 28.11.95 nichts liefern müssen und am 29.11.95 nur 19 Stück.

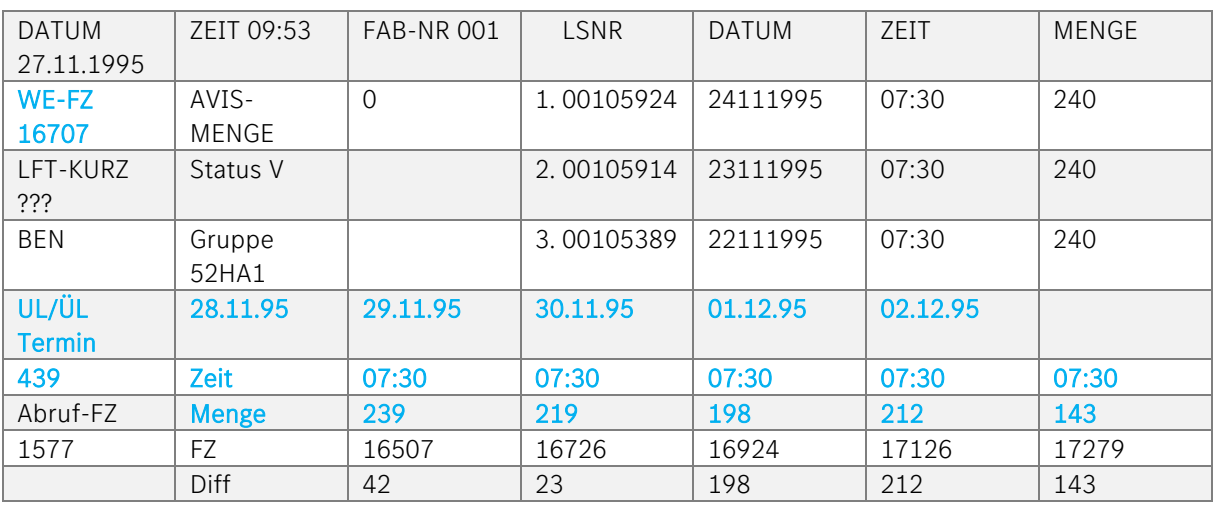

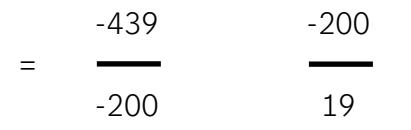

#### Weiterhin müssen die Liefermengen, die in der Bestellung noch nicht angezeigt werden, aber schon versandt worden sind, von der Bestellmenge abgezogen werden.

#### Berücksichtigung des richtigen letzten Wareneingangs

In der Satzart 553 werden die drei letzten Lieferungen mitgeteilt: Die ersten Datenfelder (Stellen 16 bis 48) beinhalten die drittletzte Lieferung. Die zweiten Datenfelder (Stellen 49 bis 81) beinhalten die vorletzte Lieferung. Die dritten Datenfelder (Stellen 82 bis 114) beinhalten die letzte Lieferung.

#### Beispiel Satzart 553, Stellen 16 bis 48

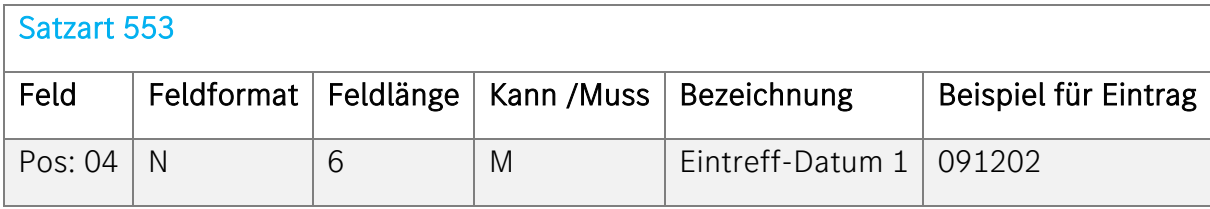

#### Beschreibung:

An diesem Tag hat der Kunde die Lieferung als Wareneingang gebucht. Format: JJMMTT

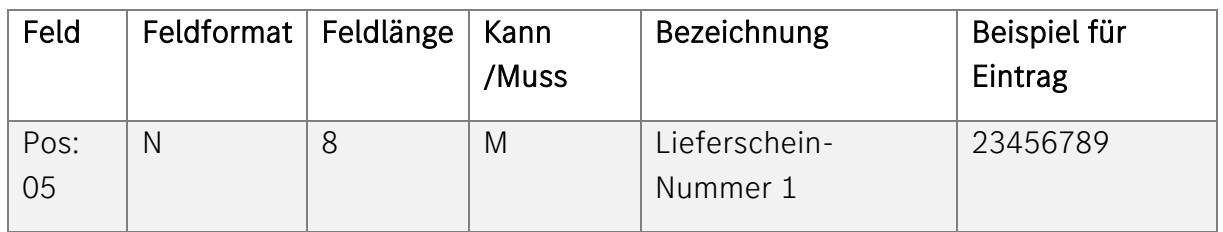

#### Beschreibung:

Ident-Nummer, die der Lieferant einem Lieferschein zuordnet. Rechtsbündig mit führenden Nullen eintragen.

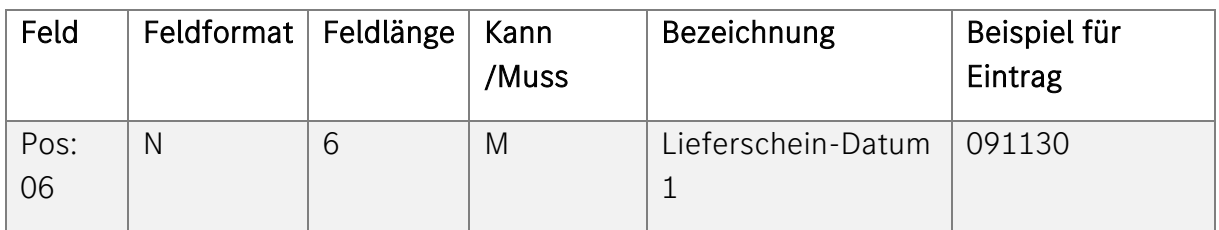

#### Beschreibung:

Versanddatum der beim Kunden verbuchten Lieferung. Format: JJMMTT

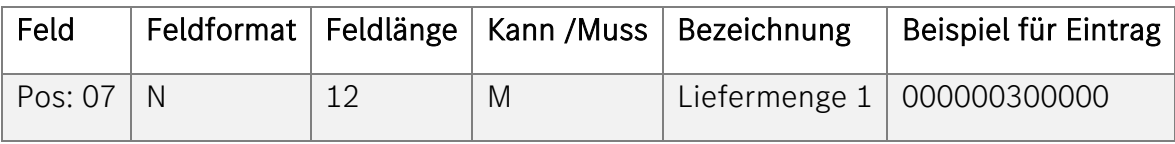

#### Beschreibung:

Menge, die der Lieferant im Lieferschein ausweist, rechtsbündig, mit führenden Nullen eintragen. Drei Dezimalstellen.

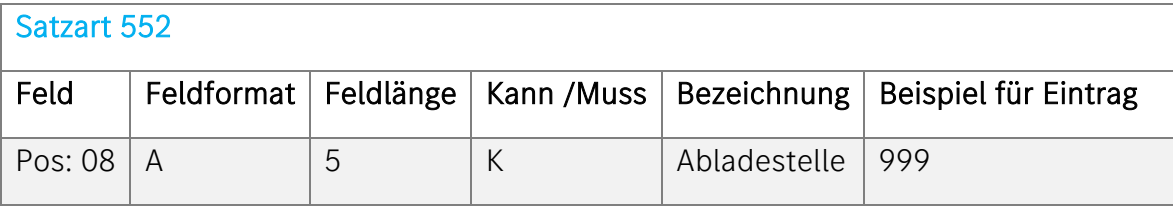

#### Beschreibung:

Bezeichnet die Stelle im Werk Kunde, an der die Ware abgeladen werden soll. Verschlüsselte Form des Kunden. Linksbündig eintragen.

Darstellungsvariationen der Abladestellen im Lieferabruf (VDA 4905) und im dazugehörigen Feinabruf (VDA 4915)

#### 1. Sachnummer mit einer Abladestelle:

a) Lieferabruf und Feinabruf enthalten die identische fünfstellige Abladestelle.

#### Beispiel:

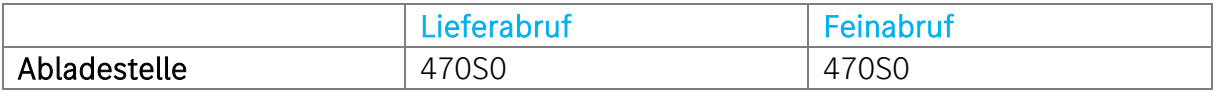

b) Der Lieferabruf erhält die Pseudo-Abladestelle "9999", dies soll kennzeichnen, dass der Abruf nur für Planungszwecke verwendet werden soll. Der Feinabruf enthält die eigentliche fünfstellige Abladestelle.

#### Beispiel:

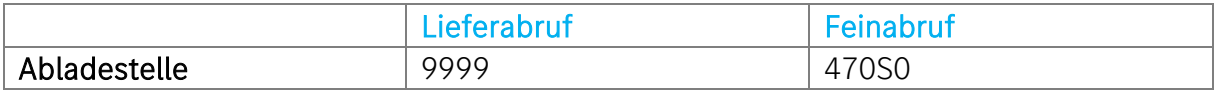

#### 2. Sachnummer mit mehreren Abladestellen:

a) Es gibt zu jedem Feinabruf einen Lieferabruf. Die Abladestellen werden pro Lieferabruf-Feinabruf identisch, 5-stellig gefüllt.

#### Beispiel:

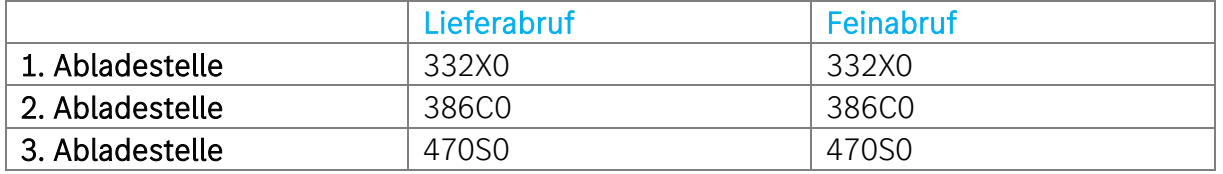

b) Hier existiert nur ein Lieferabruf, der die Pseudo-Abladestelle "9999" erhält und alle Planbedarfe der vorhandenen Abladestellen in Summe darstellt, die Feinabrufe dagegen enthalten die eigentlichen 5-stelligen Abladestellen, zu denen explizit der abladestellenbezogene Bedarf ausgewiesen wird.

#### Beispiel:

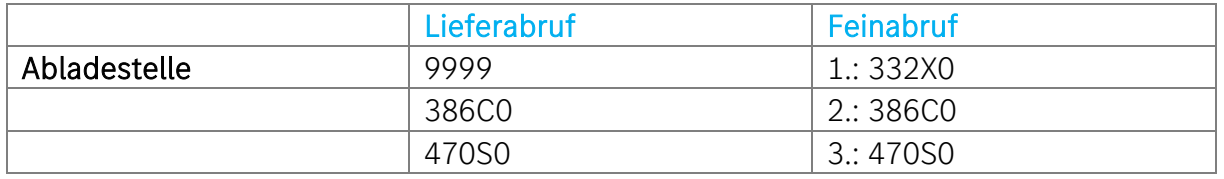

Es kann sowohl bei Sachnummern mit einer, als auch bei Sachnummern mit mehreren Abladestellen nach Absprache die Variante a) oder b) gewählt werden.

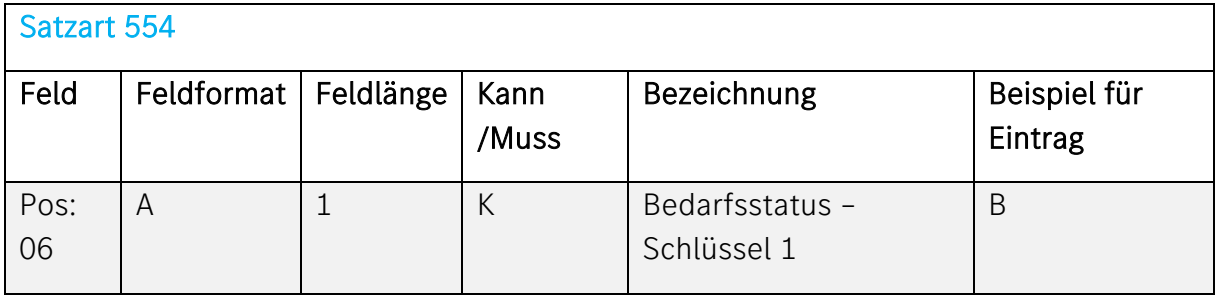

#### Beschreibung:

Verwendung und Erläuterung des Bedarfsstatus - Schlüssel "B". Zu jeder Abrufzeit und Abrufmenge existiert ein Feld:

#### "Bedarfsstatus bis "Bedarfsstatus Schlüssel 1" Schlüssel x"

Dieses Feld ist ein "Kann-Feld", d.h. es muss nicht unbedingt gefüllt werden. Dennoch wird es in der Mercedes-Benz AG häufig nach Absprache mit den davon betroffenen Lieferanten verwendet.

#### Bedeutung:

Der Schlüssel "B" zeigt zur jeweiligen Abrufzeit/-menge an, dass diese sich zur vorangegangenen Abrufrechnung nicht mehr verändert hat, d.h. innerhalb einer bestimmten Zeitstrecke werden die Bedarfsmengen festgeschrieben (eingefroren), können also vom Zulieferer aus dem vorherigen Abruf übernommen werden.

Wie viele, bzw. Wie lange die Bedarfe festgeschrieben werden, hängt von zwei Zeitparametern ab, die in Absprache mit dem Zulieferer festgelegt und im System "Feinabruf" hinterlegt werden.

#### Zeitparameter

```
AV (Abrufvorlauf)
```
Ist die Zeitstrecke zwischen der Abrufsrechnung/DFÜ und dem Versand beim Lieferanten (Lieferschein-DFÜ).

### 3. TV (Transportvorlauf)

Ist die Zeitstrecke zwischen Versand beim Lieferant (Lieferschein-DFÜ) und Eintreffen am Wareneingang.

Die Zeitspanne der festgeschriebenen Bedarfszahlen setzt sich zusammen aus AV + TV.

#### Beispiel:

Fahrplan (Anlieferzeit pro Tag): 08:00/12:00/16:00/20:00

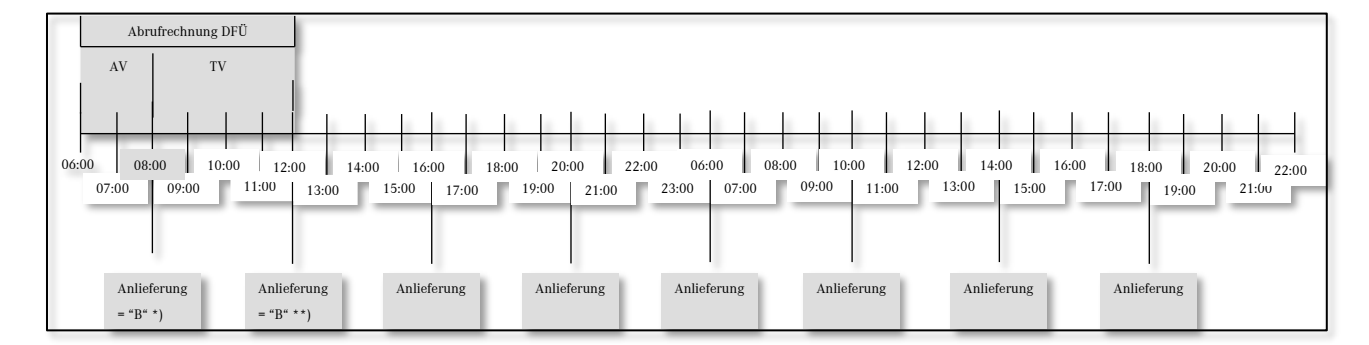

AV: 2 Std. TV: 4 Std.

Die Termine, welche innerhalb AV + TV liegen, erhalten den Bedarfsstatus-Schlüssel =  $\mathrm{``B\!``}$ .

D.h. diese Termine (Bedarfsmengen) werden nicht verändert, da die Reaktionszeit des Zulieferers 6 Stunden beträgt und dieser nicht mehr auf Bedarfsschwankungen innerhalb AV + TV reagieren kann.

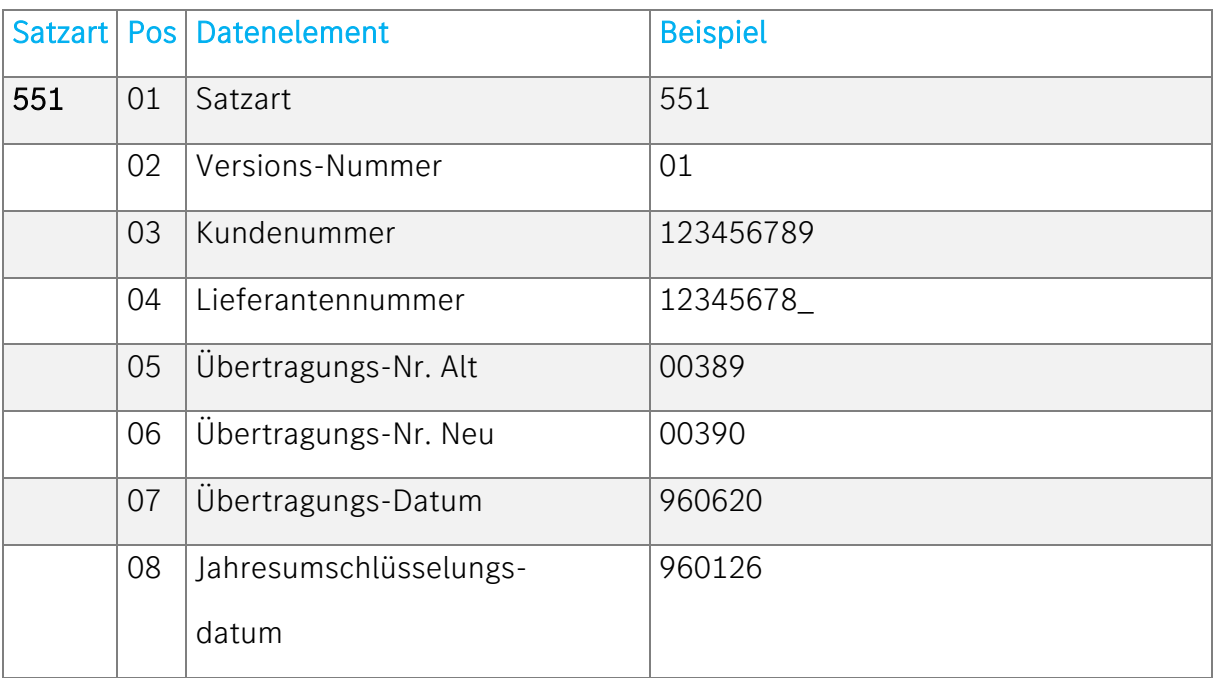

<span id="page-25-0"></span>Beispiel zur Erstellung VDA 4915

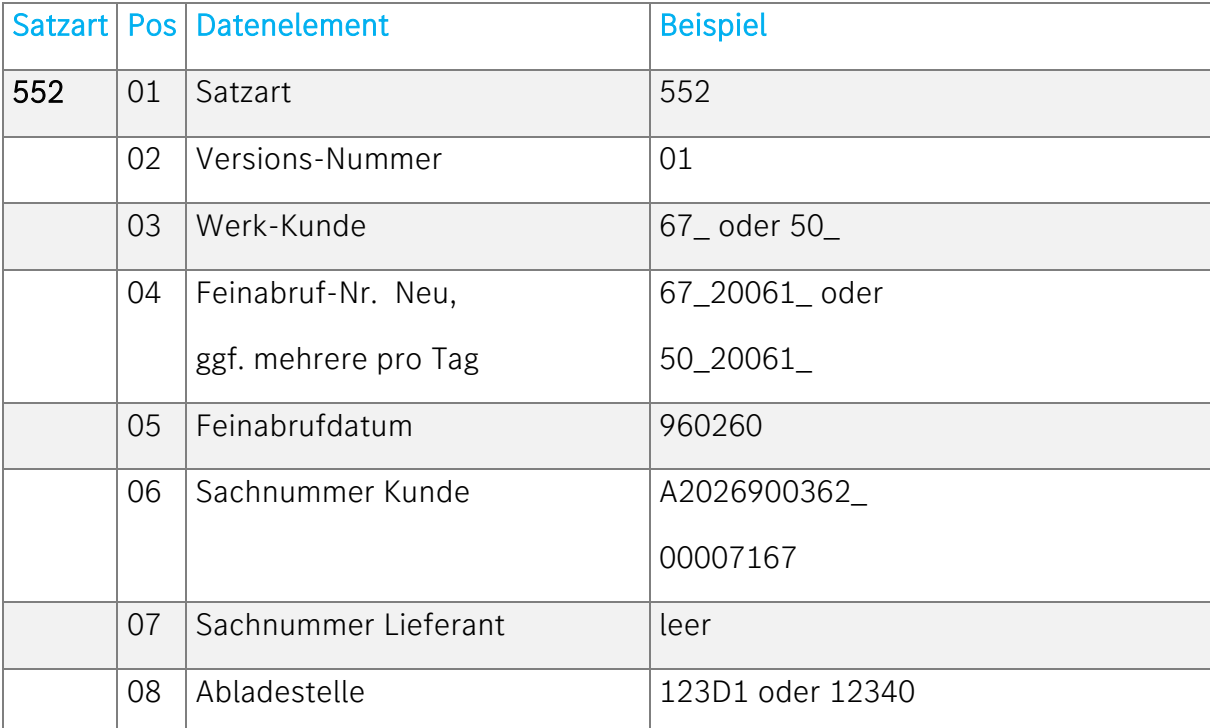

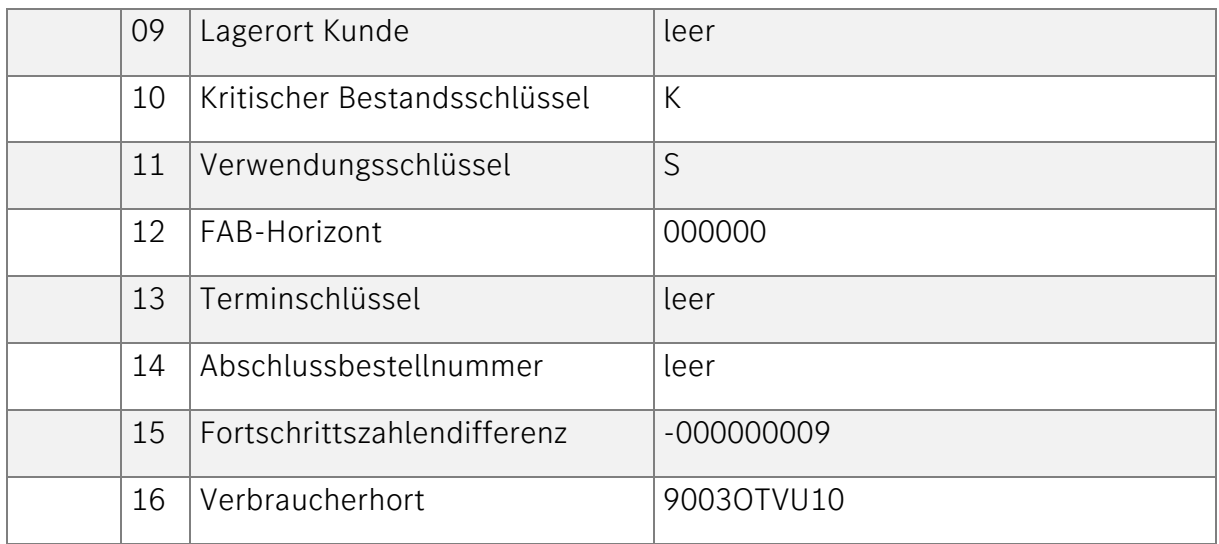

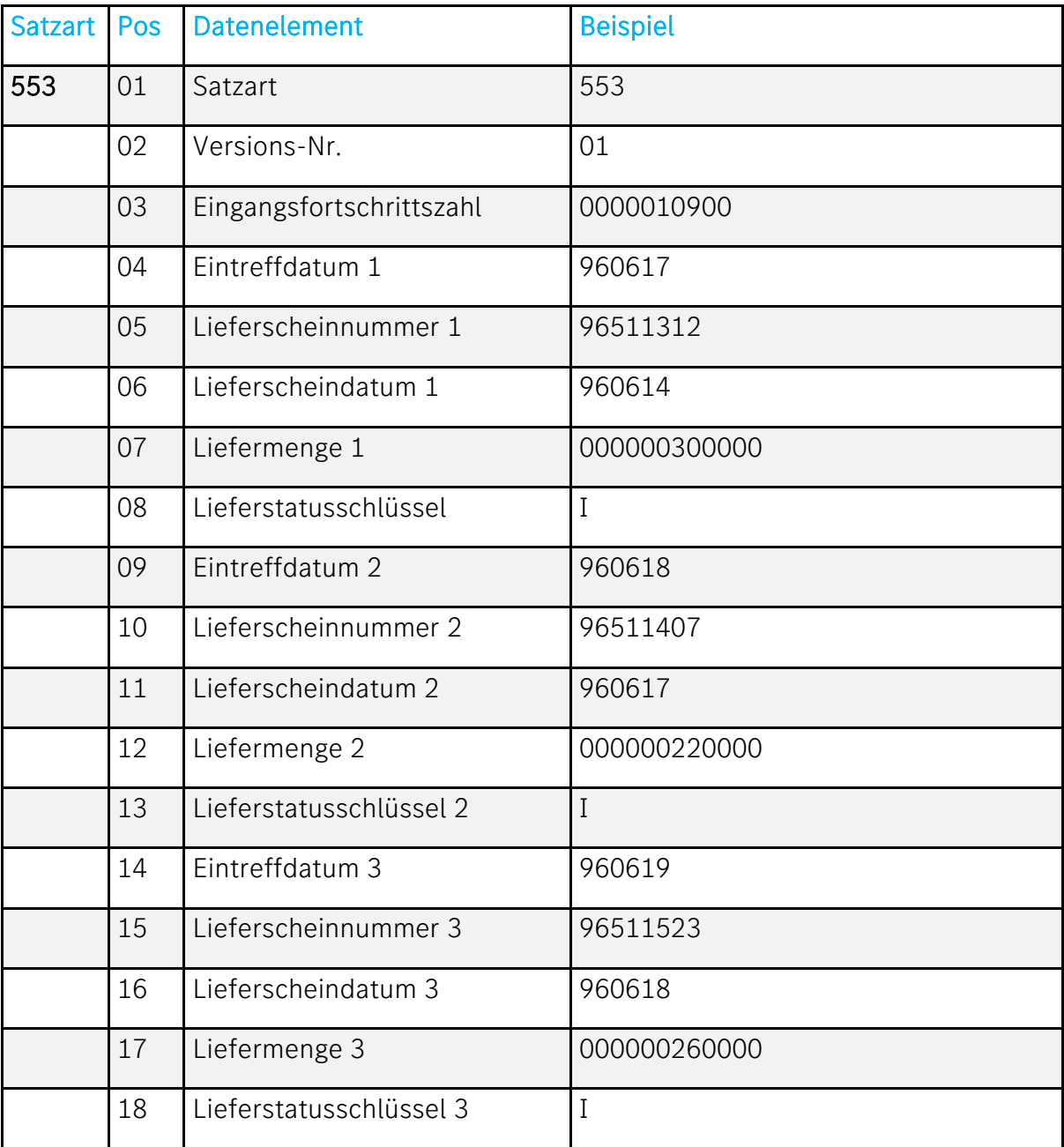

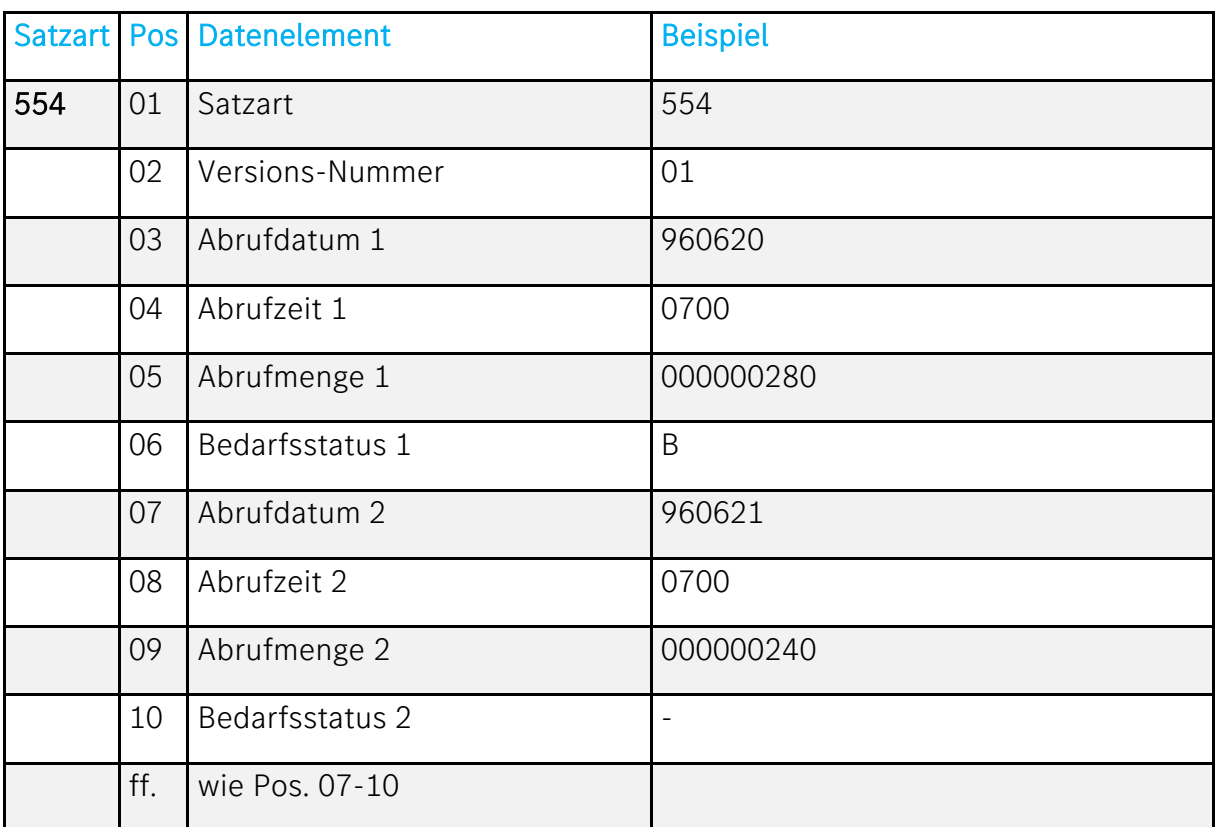

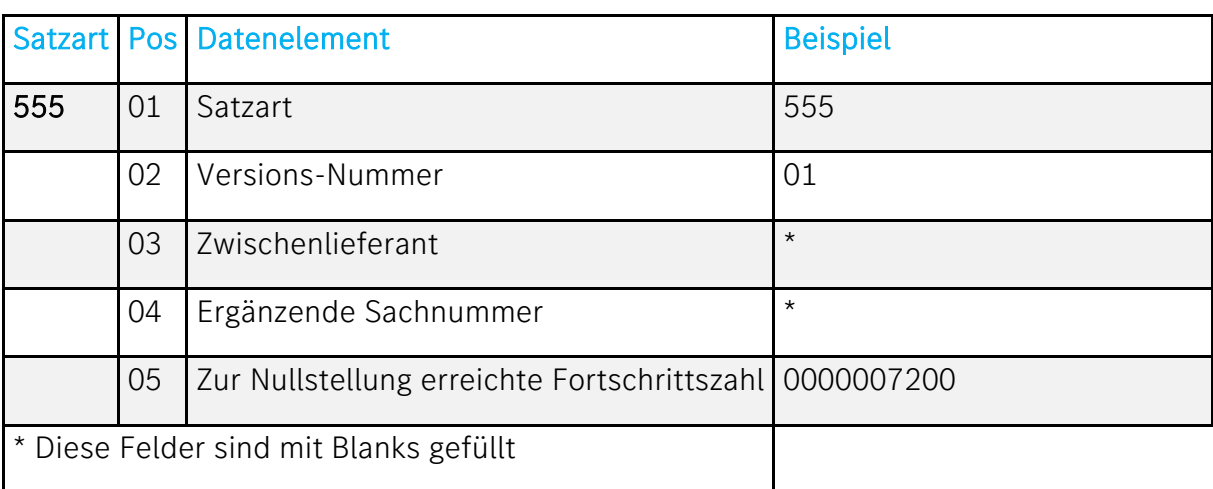

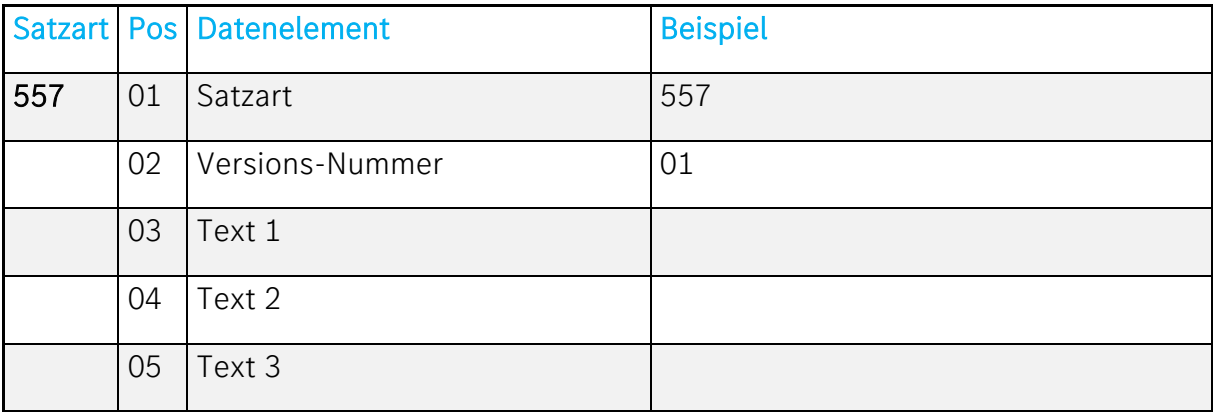

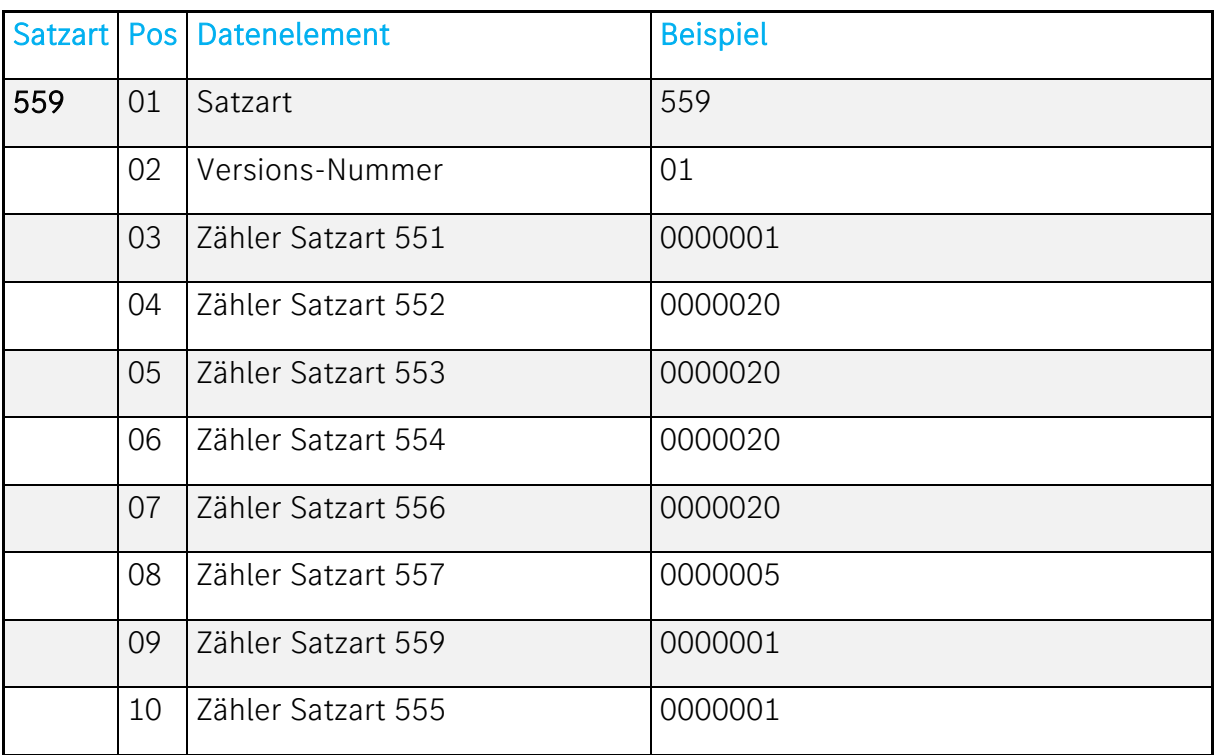

<span id="page-28-0"></span>Alternative EDI- Web

Bei der Übertragung von VDA-Nachrichten, wie z.B. dem Lieferabruf, kann für Teilnehmer, die keine DFÜ betreiben, alternativ das Verfahren EDI-Web verwendet werden. Nähere Informationen zu EDI-Web finden Sie im Internet:

<http://ediweb.supplier.daimler.com/>